# Package 'KSgeneral'

May 21, 2024

<span id="page-0-0"></span>Type Package

Version 2.0.0

Title Computing P-Values of the One-Sample K-S Test and the Two-Sample K-S and Kuiper Tests for (Dis)Continuous Null Distribution

Author Dimitrina S. Dimitrova <D.Dimitrova@city.ac.uk>, Yun Jia <yunjia2019@gmail.com>, Vladimir K. Kaishev <Vladimir.Kaishev.1@city.ac.uk>, Senren Tan <raymondtsrtsr@outlook.com>

Maintainer Dimitrina S. Dimitrova <D. Dimitrova@city.ac.uk>

**Depends**  $R (= 3.3.0)$ 

SystemRequirements fftw3 (>=3.3.4)

- Copyright Copyright holders of FFTW3: Copyright (c) 2003, 2007-11 Matteo Frigo; Copyright (c) 2003, 2007-11 Massachusetts Institute of Technology
- Description Contains functions to compute p-values for the one-sample and two-sample Kolmogorov-Smirnov (KS) tests and the two-sample Kuiper test for any fixed critical level and arbitrary (possibly very large) sample sizes. For the one-sample KS test, this package implements a novel, accurate and efficient method named Exact-KS-FFT, which allows the pre-specified cumulative distribution function under the null hypothesis to be continuous, purely discrete or mixed. In the twosample case, it is assumed that both samples come from an unspecified (unknown) continuous, purely discrete or mixed distribution, i.e. ties (repeated observations) are allowed, and exact p-values of the KS and the Kuiper tests are computed. Note, the two-sample Kuiper test is often used when data samples are on the line or on the circle (circular data). To cite this package in publication: (for the use of the one-sample KS test) Dimitrina S. Dimitrova, Vladimir K. Kaishev, and Senren Tan. Computing the Kolmogorov-Smirnov Distribution When the Underlying CDF is Purely Discrete, Mixed, or Continuous. Journal of Statistical Software. 2020; 95(10): 1--42. [<doi:10.18637/jss.v095.i10>](https://doi.org/10.18637/jss.v095.i10). (for the use of the twosample KS and Kuiper tests) Dimitrina S. Dimitrova, Yun Jia and Vladimir K. Kaishev (2024). The R functions KS2sample and Kuiper2sample: Efficient Exact Calculation of Pvalues of the Two-sample Kolmogorov-Smirnov and Kuiper Tests. submitted.

License GPL  $(>= 2.0)$ 

URL <https://github.com/d-dimitrova/KSgeneral>

Encoding UTF-8

LazyData true **Imports** Rcpp  $(>= 0.12.12)$ , MASS, dgof LinkingTo Rcpp NeedsCompilation yes Repository CRAN Date/Publication 2024-05-21 10:40:24 UTC

# R topics documented:

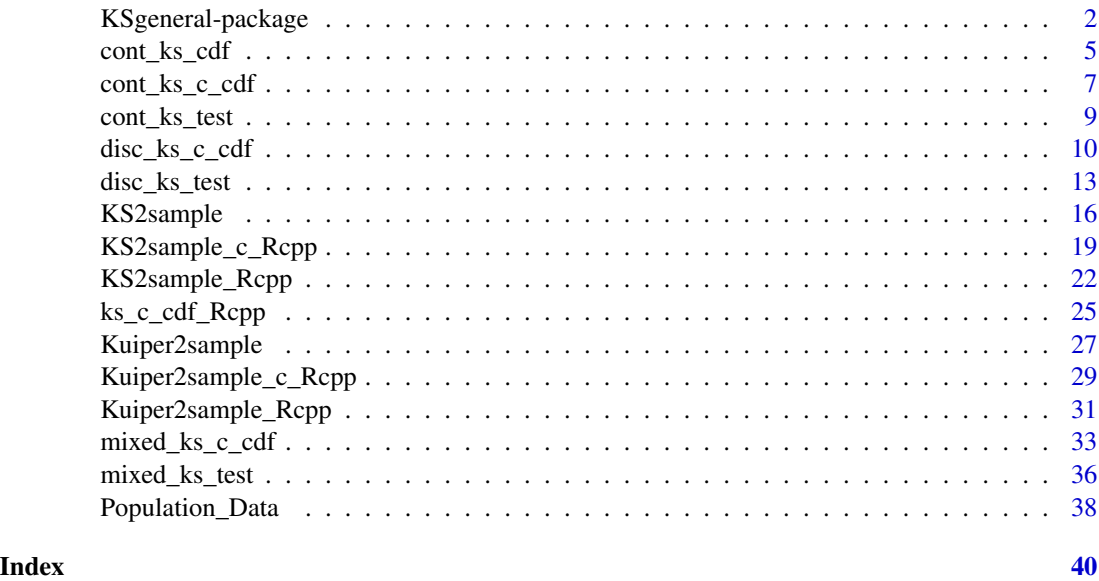

KSgeneral-package *Computing P-Values of the One-Sample K-S Test and the Two-Sample K-S and Kuiper Tests for (Dis)Continuous Null Distribution*

# Description

This package computes p-values of the one-sample and two-sample Kolmogorov-Smirnov (KS) tests and the two-sample Kuiper test.

The one-sample two-sided Kolmogorov-Smirnov (KS) statistic is one of the most popular goodnessof-fit test statistics that is used to measure how well the distribution of a random sample agrees with a prespecified theoretical distribution. Given a random sample  $\{X_1, ..., X_n\}$  of size n with an empirical cdf  $F_n(x)$ , the two-sided KS statistic is defined as  $D_n = \sup |F_n(x) - F(x)|$ , where  $F(x)$ is the cdf of the prespecified theoretical distribution under the null hypothesis  $H_0$ , that  $\{X_1, ..., X_n\}$ comes from  $F(x)$ . The package **KSgeneral** implements a novel, accurate and efficient Fast Fourier Transform (FFT)-based method, referred as Exact-KS-FFT method to compute the complementary cdf,  $P(D_n \geq q)$ , at a fixed  $q \in [0,1]$  for a given (hypothezied) purely discrete, mixed or continuous

<span id="page-1-0"></span>

# <span id="page-2-0"></span>KSgeneral-package 3

underlying cdf  $F(x)$ , and arbitrary, possibly very large sample size n. A plot of the complementary cdf  $P(D_n \ge q)$ ,  $0 \le q \le 1$ , can also be produced.

In other words, the package computes the p-value,  $P(D_n \ge q)$  for any fixed critical level  $q \in$ [0, 1]. If an observed (data) sample,  $\{x_1, ..., x_n\}$  is supplied, **KSgeneral** computes the p-value  $P(D_n \geq d_n)$ , where  $d_n$  is the value of the KS test statistic computed based on  $\{x_1, ..., x_n\}$ . One can also compute the (complementary) cdf for the one-sided KS statistics  $D_n^-$  or  $D_n^+$  (cf., Dimitrova, Kaishev, Tan (2020)) by appropriately specifying correspondingly  $A_i = 0$  for all i or  $B_i = 1$  for all  $i$ , in the function  $\text{ks\_c\_cdf\_Rcpp}$ .

The two-sample Kolmogorov-Smirnov (KS) and the Kuiper statistics are widely used to test the null hypothesis  $(H_0)$  that two data samples come from the same underlying distribution. Given a pair of random samples  $X_m = (X_1, ..., X_m)$  and  $Y_n = (Y_1, ..., Y_n)$  of sizes m and n with empirical cdfs  $F_m(t)$  and  $G_n(t)$  respectively, coming from unknown CDFs  $F(x)$  and  $G(x)$ . It is assumed that  $F(x)$  and  $G(x)$  could be either *continuous*, *discrete* or *mixed*, which means that repeated observations are allowed in the corresponding observed samples. We want to test the null hypothesis  $H_0$ :  $F(x) = G(x)$  for all x, either against the alternative hypothesis  $H_1$ :  $F(x) \neq G(x)$ for at least one x, which corresponds to the two-sided test, or against  $H_1 : F(x) > G(x)$  and  $H_1$ :  $F(x) < G(x)$  for at least one x, which corresponds to the two one-sided tests. The (weighted) two-sample Kolmogorov-Smirnov goodness-of-fit statistics that are used to test these hypotheses are generally defined as:

$$
\Delta_{m,n} = \sup |F_m(t) - G_n(t)| W(E_{m+n}(t))
$$
, to test against the alternative  $H_1 : F(x) \neq G(x)$ 

$$
\Delta_{m,n}^+ = \sup[F_m(t) - G_n(x)]W(E_{m+n}(t)),
$$
 to test against the alternative  $H_1: F(x) > G(x)$ 

$$
\Delta_{m,n}^- = \sup[G_n(t) - F_m(x)]W(E_{m+n}(t)),
$$
 to test against the alternative  $H_1 : F(x) < G(x)$ 

where  $E_{m+n}(t)$  is the empirical cdf of the pooled sample  $\mathbf{Z}_{m,n} = (X_1, ..., X_m, Y_1, ..., Y_n), W()$ is a strictly positive weight function defined on  $(0, 1)$ . **KSgeneral** implements an exact algorithm which is an extension of the Fortran 77 subroutine due to Nikiforov (1994), to calculate the exact p-value  $P(D_{m,n} \geq q)$ , where q is the observed value of  $\Delta_{m,n}$  with respect to the two observed samples  $X_m = \{x_1, \ldots, x_m\}$  and  $Y_n = \{y_1, \ldots, y_n\}$  and  $D_{m,n}$  is the two-sample Kolmogorov-Smirnov goodness-of-fit test defined on the space  $\Omega$  of all possible  $\frac{(m+n)!}{m!n!}$  pairs of samples,  $X_m'$  and  $Y_n'$  of sizes m and n, that are *randomly drawn from the pooled sample*  $Z_{m+n}$  *without replacement.* Samples may come from any continuous, discrete or mixed distribution, i.e. the test allows repeated observations to appear in the user provided data samples  $\{x_1, \ldots, x_m\}$ ,  $\{y_1, \ldots, y_n\}$  and their pooled sample  $\mathbf{Z}_{m+n} = \{x_1, \ldots, x_m, y_1, \ldots, y_n\}.$ 

The two-sample (unweighted) Kuiper goodness-of-fit statistic is defined as:

$$
\varsigma_{m,n} = \sup[F_m(t) - G_n(t)] - \inf[F_m(t) - G_n(t)].
$$

It is widely used when the data samples are periodic or circular (data that are measured in radians). **KSgeneral** calculates the exact p-value  $P(V_{m,n} \ge q)$ , where  $V_{m,n}$  is the two-sample Kuiper goodness-of-fit test defined on the on the space,  $\Omega$ , as described above, and q is the observed value of  $\zeta_{m,n}$  with respect to the two observed samples  $X_m = \{x_1, \ldots, x_m\}$  and  $Y_n =$  $\{y_1, \ldots, y_n\}$ . Similarly, as for the KS test, the two-sample Kuiper test also allows repeated observations in the user provided data samples  $\{x_1, \ldots, x_m\}$ ,  $\{y_1, \ldots, y_n\}$  and their pooled sample  $\mathbf{Z}_{m+n} = \{x_1, \ldots, x_m, y_1, \ldots, y_n\}.$ 

# <span id="page-3-0"></span>Details

# One-sample KS test:

The Exact-KS-FFT method to compute p-values of the one-sample KS test in **KSgeneral** is based on expressing the p-value  $P(D_n \geq q)$  in terms of an appropriate rectangle probability with respect to the uniform order statistics, as noted by Gleser (1985) for  $P(D_n > q)$ . The latter representation is used to express  $P(D_n \geq q)$  via a double-boundary non-crossing probability for a homogeneous Poisson process, with intensity  $n$ , which is then efficiently computed using FFT, ensuring total runtime of order  $O(n^2 \log(n))$  (see Dimitrova, Kaishev, Tan (2020) and also Moscovich and Nadler (2017) for the special case when  $F(x)$  is continuous).

The code for the one-sample KS test in **KSgeneral** represents an R wrapper of the original C++ code due to Dimitrova, Kaishev, Tan (2020) and based on the C++ code developed by Moscovich and Nadler (2017). The package includes the functions [disc\\_ks\\_c\\_cdf](#page-9-1), [mixed\\_ks\\_c\\_cdf](#page-32-1) and [cont\\_ks\\_c\\_cdf](#page-6-1) that compute the complementary cdf  $P(D_n \ge q)$ , for a fixed  $q, 0 \le q \le 1$ , when  $F(x)$  is purely discrete, mixed or continuous, respectively. **KSgeneral** includes also the functions [disc\\_ks\\_test](#page-12-1), [mixed\\_ks\\_test](#page-35-1) and [cont\\_ks\\_test](#page-8-1) that compute the p-value  $P(D_n \geq d_n)$ , where  $d_n$  is the value of the KS test statistic computed based on a user provided data sample  $\{x_1, ..., x_n\}$ , when  $F(x)$  is purely discrete, mixed or continuous, respectively.

The functions [disc\\_ks\\_test](#page-12-1) and [cont\\_ks\\_test](#page-8-1) represent accurate and fast (run time  $O(n^2 log(n)))$ alternatives to the functions [ks.test](#page-0-0) from the package **dgof** and the function ks.test from the package stat, which compute p-values of  $P(D_n \geq d_n)$ , assuming  $F(x)$  is purely discrete or continuous, respectively.

The package also includes the function [ks\\_c\\_cdf\\_Rcpp](#page-24-1) which gives the flexibility to compute the complementary cdf (p-value) for the one-sided KS test statistics  $D_n^-$  or  $D_n^+$ . It also allows for faster computation time and possibly higher accuracy in computing  $P(D_n \geq q)$ .

# Two-sample KS test and Kuiper test:

The method underlying for computing p-values of the two-sample KS and Kuiper tests in **KSgen**eral is the extension of the algorithm due to Nikiforov (1994) and is based on expressing the p-value as the probability that a point sequence stays within a certain region in the two-dimensional integervalued lattice. The algorithm for both tests uses a recursive formula to calculate the total number of point sequences within the region which is divided by the total number of elements in  $\Omega$ , i.e.  $(m+n)!$  $\frac{m+n}{m!n!}$  to obtain the probability.

For a particular realization of the pooled sample  $\mathbf{Z}_{m,n} = (X_1, ..., X_m, Y_1, ..., Y_n)$ , the p-values calculated by the functions KS2sample and Kuiper2sample are the probabilities:

$$
P(D_{m,n} \ge q), P(V_{m,n} \ge q),
$$

where  $D_{m,n}$  and  $V_{m,n}$  are the two-sample Kolmogorov-Smirnov and Kuiper test statistics respectively, for two samples  $X'_m$  and  $Y'_n$  of sizes m and n, *randomly drawn from the pooled sample without replacement*, i.e. they are defined on the space  $\Omega$ . As before, q is the observed value of the statistic with respect to the two observed samples  $X_m$  and  $Y_n$ .

Both [KS2sample](#page-15-1) and [Kuiper2sample](#page-26-1) implement algorithms which generalize the method due to Nikiforov (1994), and calculate the exact p-values of the KS test and the Kuiper test respectively. Both of them allow tested data samples to come from continuous, discrete or mixed distributions (ties are also allowed).

[KS2sample](#page-15-1) ensures a total worst-case run-time of order  $O(nm)$ . Compared with other known algorithms, it not only allows more flexible choices on weights leading to better power (see Dimitrova,

# <span id="page-4-0"></span>cont\_ks\_cdf 5

Jia, Kaishev 2024), but also is more efficient and more generally applicable for *large sample sizes*. [Kuiper2sample](#page-26-1) is accurate and valid for large sample sizes. It ensures a total worst-case run-time of order  $O((mn)^2)$ . When m and n have large greatest common divisor (an extreme case is m = n), it ensures a total worst-case run-time of order  $O((m)^2n)$ .

#### Author(s)

Dimitrina S. Dimitrova <D.Dimitrova@city.ac.uk>, Yun Jia <yunjia2019@gmail.com>, Vladimir K. Kaishev <Vladimir.Kaishev.1@city.ac.uk>, Senren Tan <raymondtsrtsr@outlook.com>

Maintainer: Dimitrina S. Dimitrova <D.Dimitrova@city.ac.uk>

# References

Dimitrina S. Dimitrova, Vladimir K. Kaishev, Senren Tan. (2020) "Computing the Kolmogorov-Smirnov Distribution When the Underlying CDF is Purely Discrete, Mixed or Continuous". Journal of Statistical Software, 95(10): 1-42. doi:10.18637/jss.v095.i10.

Gleser L.J. (1985). "Exact Power of Goodness-of-Fit Tests of Kolmogorov Type for Discontinuous Distributions". Journal of the American Statistical Association, 80(392), 954-958.

Moscovich A., Nadler B. (2017). "Fast Calculation of Boundary Crossing Probabilities for Poisson Processes". Statistics and Probability Letters, 123, 177-182.

Dimitrina S. Dimitrova, Yun Jia, Vladimir K. Kaishev (2024). "The R functions KS2sample and Kuiper2sample: Efficient Exact Calculation of P-values of the Two-sample Kolmogorov-Smirnov and Kuiper Tests". *submitted*

<span id="page-4-1"></span>cont\_ks\_cdf *Computes the cumulative distribution function of the two-sided Kolmogorov-Smirnov statistic when the cdf under the null hypothesis is continuous*

# Description

Computes the cdf  $P(D_n \le q) \equiv P(D_n < q)$  at a fixed  $q, q \in [0, 1]$ , for the one-sample two-sided Kolmogorov-Smirnov statistic,  $D_n$ , for a given sample size n, when the cdf  $F(x)$  under the null hypothesis is continuous.

#### Usage

cont\_ks\_cdf(q, n)

#### Arguments

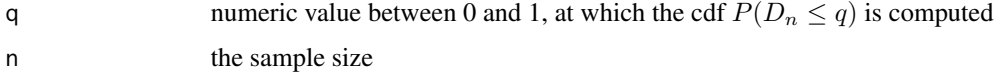

# <span id="page-5-0"></span>Details

Given a random sample  $\{X_1, ..., X_n\}$  of size n with an empirical cdf  $F_n(x)$ , the Kolmogorov-Smirnov goodness-of-fit statistic is defined as  $D_n = \sup |F_n(x) - F(x)|$ , where  $F(x)$  is the cdf of a prespecified theoretical distribution under the null hypothesis  $H_0$ , that  $\{X_1, ..., X_n\}$  comes from  $F(x)$ .

The function [cont\\_ks\\_cdf](#page-4-1) implements the FFT-based algorithm proposed by Moscovich and Nadler (2017) to compute the cdf  $P(D_n \leq q)$  at a value q, when  $F(x)$  is continuous. This algorithm ensures a total worst-case run-time of order  $O(n^2 log(n))$  which makes it more efficient and numerically stable than the algorithm proposed by Marsaglia et al. (2003). The latter is used by many existing packages computing the cdf of  $D_n$ , e.g., the function ks. test in the package stats and the function ks. test in the package dgof. More precisely, in these packages, the exact p-value,  $P(D_n \ge q)$  is computed only in the case when  $q = d_n$ , where  $d_n$  is the value of the KS statistic computed based on a user provided sample  $\{x_1, ..., x_n\}$ . Another limitation of the functions ks. test is that the sample size should be less than 100, and the computation time is  $O(n^3)$ . In contrast, the function [cont\\_ks\\_cdf](#page-4-1) provides results with at least 10 correct digits after the decimal point for sample sizes  $n$  up to 100000 and computation time of 16 seconds on a machine with an 2.5GHz Intel Core i5 processor with 4GB RAM, running MacOS X Yosemite. For n > 100000, accurate results can still be computed with similar accuracy, but at a higher computation time. See Dimitrova, Kaishev, Tan (2020), Appendix B for further details and examples.

# Value

Numeric value corresponding to  $P(D_n \leq q)$ .

# Source

Based on the C++ code available at <https://github.com/mosco/crossing-probability> developed by Moscovich and Nadler (2017). See also Dimitrova, Kaishev, Tan (2020) for more details.

# References

Dimitrina S. Dimitrova, Vladimir K. Kaishev, Senren Tan. (2020) "Computing the Kolmogorov-Smirnov Distribution When the Underlying CDF is Purely Discrete, Mixed or Continuous". Journal of Statistical Software, 95(10): 1-42. doi:10.18637/jss.v095.i10.

Marsaglia G., Tsang WW., Wang J. (2003). "Evaluating Kolmogorov's Distribution". Journal of Statistical Software, 8(18), 1-4.

Moscovich A., Nadler B. (2017). "Fast Calculation of Boundary Crossing Probabilities for Poisson Processes". Statistics and Probability Letters, 123, 177-182.

```
## Compute the value for P(D_{1100} <= 0.05)
KSgeneral::cont_ks_cdf(0.05, 100)
## Compute P(D_{n} \leq q)## for n = 100, q = 1/500, 2/500, ..., 500/500
```

```
## and then plot the corresponding values against q
n<-100
q<-1:500/500
plot(q, sapply(q, function(x) KSgeneral::cont_ks_cdf(x, n)), type='l')
## Compute P(D_{n}) \leq q for n = 40, nq^{(2)} = 0.76 as shown
## in Table 9 of Dimitrova, Kaishev, Tan (2020)
KSgeneral::cont_ks_cdf(sqrt(0.76/40), 40)
```
<span id="page-6-1"></span>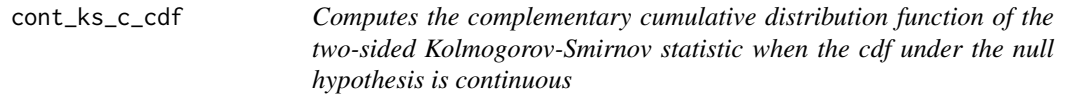

# Description

Computes the complementary cdf  $P(D_n \ge q) \equiv P(D_n > q)$  at a fixed  $q, q \in [0, 1]$ , for the one-sample two-sided Kolmogorov-Smirnov statistic,  $D_n$ , for a given sample size n, when the cdf  $F(x)$  under the null hypothesis is continuous.

#### Usage

cont\_ks\_c\_cdf(q, n)

# Arguments

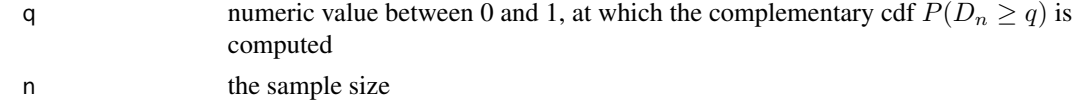

# Details

Given a random sample  $\{X_1, ..., X_n\}$  of size n with an empirical cdf  $F_n(x)$ , the two-sided Kolmogorov-Smirnov goodness-of-fit statistic is defined as  $D_n = \sup |F_n(x) - F(x)|$ , where  $F(x)$  is the cdf of a prespecified theoretical distribution under the null hypothesis  $H_0$ , that  $\{X_1, ..., X_n\}$  comes from  $F(x)$ .

The function [cont\\_ks\\_c\\_cdf](#page-6-1) implements the FFT-based algorithm proposed by Moscovich and Nadler (2017) to compute the complementary cdf,  $P(D_n \ge q)$  at a value q, when  $F(x)$  is continuous. This algorithm ensures a total worst-case run-time of order  $O(n^2 log(n))$  which makes it more efficient and numerically stable than the algorithm proposed by Marsaglia et al. (2003). The latter is used by many existing packages computing the cdf of  $D_n$ , e.g., the function ks. test in the package stats and the function ks. test in the package dgof. More precisely, in these packages, the exact p-value,  $P(D_n \geq q)$  is computed only in the case when  $q = d_n$ , where  $d_n$  is the value of the KS test statistic computed based on a user provided sample  $\{x_1, ..., x_n\}$ . Another limitation of the functions [ks.test](#page-0-0) is that the sample size should be less than 100, and the computation time is

 $O(n^3)$ . In contrast, the function [cont\\_ks\\_c\\_cdf](#page-6-1) provides results with at least 10 correct digits after the decimal point for sample sizes n up to 100000 and computation time of 16 seconds on a machine with an 2.5GHz Intel Core i5 processor with 4GB RAM, running MacOS X Yosemite. For n > 100000, accurate results can still be computed with similar accuracy, but at a higher computation time. See Dimitrova, Kaishev, Tan (2020), Appendix C for further details and examples.

# Value

Numeric value corresponding to  $P(D_n \geq q)$ .

# Source

Based on the C++ code available at <https://github.com/mosco/crossing-probability> developed by Moscovich and Nadler (2017). See also Dimitrova, Kaishev, Tan (2020) for more details.

# References

Dimitrina S. Dimitrova, Vladimir K. Kaishev, Senren Tan. (2020) "Computing the Kolmogorov-Smirnov Distribution When the Underlying CDF is Purely Discrete, Mixed or Continuous". Journal of Statistical Software, 95(10): 1-42. doi:10.18637/jss.v095.i10.

Marsaglia G., Tsang WW., Wang J. (2003). "Evaluating Kolmogorov's Distribution". Journal of Statistical Software, 8(18), 1-4.

Moscovich A., Nadler B. (2017). "Fast Calculation of Boundary Crossing Probabilities for Poisson Processes". Statistics and Probability Letters, 123, 177-182.

```
## Compute the value for P(D_{1100} > = 0.05)KSgeneral::cont_ks_c_cdf(0.05, 100)
## Compute P(D_{n}) \geq q## for n = 100, q = 1/500, 2/500, ..., 500/500
## and then plot the corresponding values against q
n < - 100q <- 1:500/500
plot(q, sapply(q, function(x) KSgeneral::cont_ks_c_cdf(x, n)), type='l')
## Compute P(D_{n}) \geq q for n = 141, ng^{2} = 2.1 as shown
## in Table 18 of Dimitrova, Kaishev, Tan (2020)
KSgeneral::cont_ks_c_cdf(sqrt(2.1/141), 141)
```
<span id="page-7-0"></span>

<span id="page-8-1"></span><span id="page-8-0"></span>

#### Description

Computes the p-value  $P(D_n \geq d_n) \equiv P(D_n > d_n)$ , where  $d_n$  is the value of the KS test statistic computed based on a data sample  $\{x_1, ..., x_n\}$ , when  $F(x)$  is continuous.

#### Usage

cont\_ks\_test(x, y, ...)

# Arguments

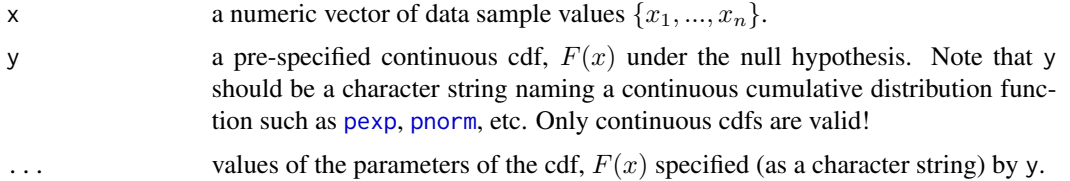

# Details

Given a random sample  $\{X_1, ..., X_n\}$  of size n with an empirical cdf  $F_n(x)$ , the two-sided Kolmogorov-Smirnov goodness-of-fit statistic is defined as  $D_n = \sup |F_n(x) - F(x)|$ , where  $F(x)$  is the cdf of a prespecified theoretical distribution under the null hypothesis  $H_0$ , that  $\{X_1, ..., X_n\}$  comes from  $F(x)$ .

The function [cont\\_ks\\_test](#page-8-1) implements the FFT-based algorithm proposed by Moscovich and Nadler (2017) to compute the p-value  $P(D_n \geq d_n)$ , where  $d_n$  is the value of the KS test statistic computed based on a user provided data sample  $\{x_1, ..., x_n\}$ , assuming  $F(x)$  is continuous. This algorithm ensures a total worst-case run-time of order  $O(n^2 log(n))$  which makes it more efficient and numerically stable than the algorithm proposed by Marsaglia et al. (2003). The latter is used by many existing packages computing the cdf of  $D_n$ , e.g., the function ks. test in the package stats and the function [ks.test](#page-0-0) in the package dgof. A limitation of the functions ks.test is that the sample size should be less than 100, and the computation time is  $O(n^3)$ . In contrast, the function [cont\\_ks\\_test](#page-8-1) provides results with at least 10 correct digits after the decimal point for sample sizes  $n$  up to 100000 and computation time of 16 seconds on a machine with an 2.5GHz Intel Core i5 processor with 4GB RAM, running MacOS X Yosemite. For n > 100000, accurate results can still be computed with similar accuracy, but at a higher computation time. See Dimitrova, Kaishev, Tan (2020), Appendix C for further details and examples.

#### Value

A list with class "htest" containing the following components:

statistic the value of the statistic.

<span id="page-9-0"></span>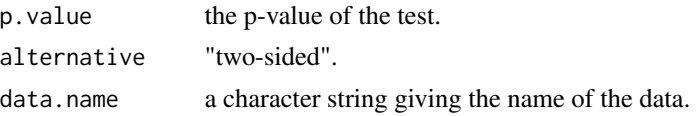

#### Source

Based on the C++ code available at <https://github.com/mosco/crossing-probability> developed by Moscovich and Nadler (2017). See also Dimitrova, Kaishev, Tan (2020) for more details.

# References

Dimitrina S. Dimitrova, Vladimir K. Kaishev, Senren Tan. (2020) "Computing the Kolmogorov-Smirnov Distribution When the Underlying CDF is Purely Discrete, Mixed or Continuous". Journal of Statistical Software, 95(10): 1-42. doi:10.18637/jss.v095.i10.

Moscovich A., Nadler B. (2017). "Fast Calculation of Boundary Crossing Probabilities for Poisson Processes". Statistics and Probability Letters, 123, 177-182.

# Examples

```
## Comparing the p-values obtained by stat::ks.test
## and KSgeneral::cont_ks_test
```

```
x<-abs(rnorm(100))
p.kt <- ks.test(x, "pexp", exact = TRUE)$p
p.kt_fft <- KSgeneral::cont_ks_test(x, "pexp")$p
abs(p.kt-p.kt_fft)
```
<span id="page-9-1"></span>disc\_ks\_c\_cdf *Computes the complementary cumulative distribution function of the two-sided Komogorov-Smirnov statistic when the cdf under the null hypothesis is purely discrete*

# Description

Computes the complementary cdf,  $P(D_n \ge q)$  at a fixed  $q, q \in [0, 1]$ , of the one-sample two-sided Kolmogorov-Smirnov (KS) statistic, when the cdf  $F(x)$  under the null hypothesis is purely discrete, using the Exact-KS-FFT method expressing the p-value as a double-boundary non-crossing probability for a homogeneous Poisson process, which is then efficiently computed using FFT (see Dimitrova, Kaishev, Tan (2020)). Moreover, for comparison purposes, [disc\\_ks\\_c\\_cdf](#page-9-1) gives, as an option, the possibility to compute (an approximate value for) the asymptotic  $P(D_n \geq q)$  using the simulation-based algorithm of Wood and Altavela (1978).

# Usage

disc\_ks\_c\_cdf(q, n, y,  $\dots$ , exact = NULL, tol = 1e-08, sim.size = 1e+06, num.sim = 10)

# <span id="page-10-0"></span>**Arguments**

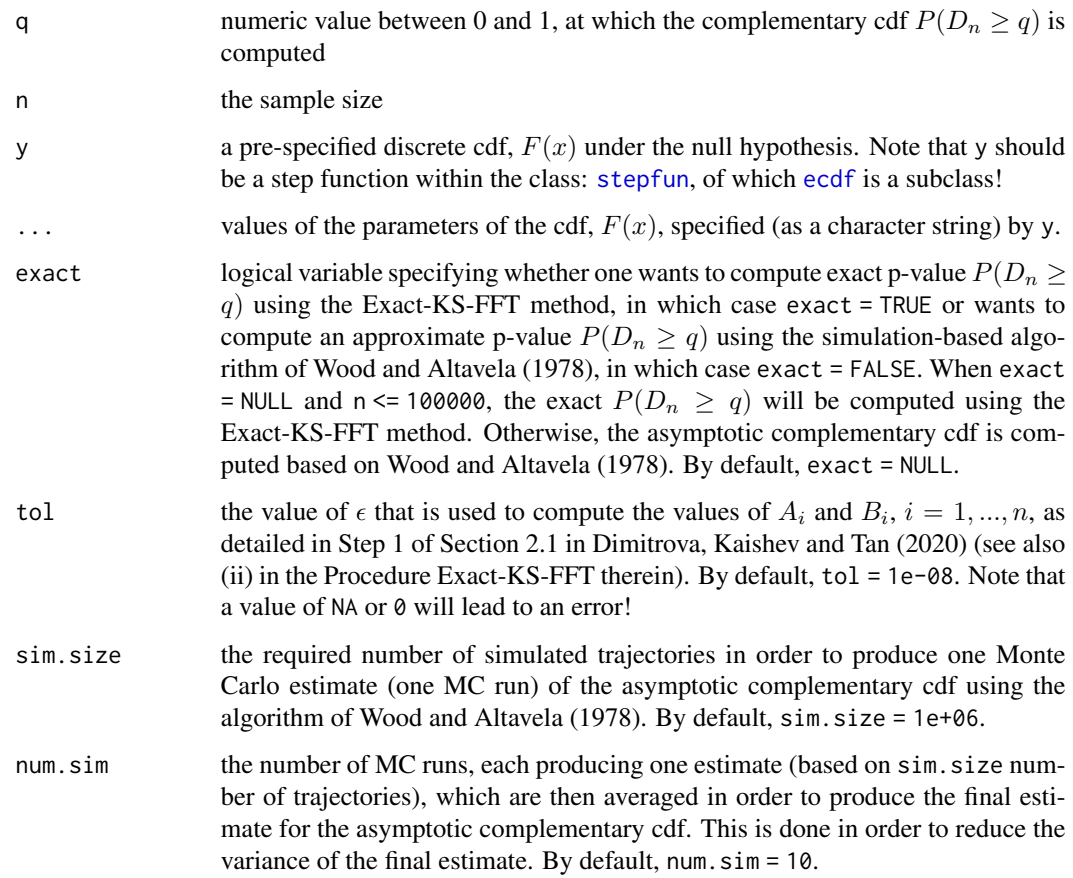

# Details

Given a random sample  $\{X_1, ..., X_n\}$  of size n with an empirical cdf  $F_n(x)$ , the two-sided Kolmogorov-Smirnov goodness-of-fit statistic is defined as  $D_n = \sup |F_n(x) - F(x)|$ , where  $F(x)$  is the cdf of a prespecified theoretical distribution under the null hypothesis  $H_0$ , that  $\{X_1, ..., X_n\}$  comes from  $F(x)$ .

The function [disc\\_ks\\_c\\_cdf](#page-9-1) implements the Exact-KS-FFT method, proposed by Dimitrova, Kaishev, Tan (2020) to compute the complementary cdf  $P(D_n \ge q)$  at a value q, when  $F(x)$  is purely discrete. This algorithm ensures a total worst-case run-time of order  $O(n^2 log(n))$  which makes it more efficient and numerically stable than the only alternative algorithm developed by Arnold and Emerson (2011) and implemented as the function ks. test in the package dgof. The latter only computes a p-value  $P(D_n \geq d_n)$ , corresponding to the value of the KS test statistic  $d_n$  computed based on a user provided sample  $\{x_1, ..., x_n\}$ . More precisely, in the package **dgof** (function [ks.test](#page-0-0)), the p-value for a one-sample two-sided KS test is calculated by combining the approaches of Gleser (1985) and Niederhausen (1981). However, the function [ks.test](#page-0-0) only provides exact pvalues for  $n \leq 30$ , since as noted by the authors (see Arnold and Emerson (2011)), when n is large, numerical instabilities may occur. In the latter case, ks. test uses simulation to approximate p-values, which may be rather slow and inaccurate (see Table 6 of Dimitrova, Kaishev, Tan (2020)). <span id="page-11-0"></span>Thus, making use of the Exact-KS-FFT method, the function [disc\\_ks\\_c\\_cdf](#page-9-1) provides an exact and highly computationally efficient (alternative) way of computing  $P(D_n \geq q)$  at a value q, when  $F(x)$  is purely discrete.

Lastly, incorporated into the function [disc\\_ks\\_c\\_cdf](#page-9-1) is the MC simulation-based method of Wood and Altavela (1978) for estimating the asymptotic complementary cdf of  $D_n$ . The latter method is the default method behind [disc\\_ks\\_c\\_cdf](#page-9-1) when the sample size n is  $n \ge 100000$ .

# Value

Numeric value corresponding to  $P(D_n > q)$ .

# References

Arnold T.A., Emerson J.W. (2011). "Nonparametric Goodness-of-Fit Tests for Discrete Null Distributions". The R Journal,  $3(2)$ , 34-39.

Dimitrina S. Dimitrova, Vladimir K. Kaishev, Senren Tan. (2020) "Computing the Kolmogorov-Smirnov Distribution When the Underlying CDF is Purely Discrete, Mixed or Continuous". Journal of Statistical Software, 95(10): 1-42. doi:10.18637/jss.v095.i10.

Gleser L.J. (1985). "Exact Power of Goodness-of-Fit Tests of Kolmogorov Type for Discontinuous Distributions". Journal of the American Statistical Association, 80(392), 954-958.

Niederhausen H. (1981). "Sheffer Polynomials for Computing Exact Kolmogorov-Smirnov and Renyi Type Distributions". The Annals of Statistics, 58-64.

Wood C.L., Altavela M.M. (1978). "Large-Sample Results for Kolmogorov-Smirnov Statistics for Discrete Distributions". Biometrika, 65(1), 235-239.

# See Also

[ks.test](#page-0-0)

```
## Example to compute the exact complementary cdf for D_{n}
## when the underlying cdf F(x) is a binomial(3, 0.5) distribution,
## as shown in Example 3.4 of Dimitrova, Kaishev, Tan (2020)
```

```
binom_3 <- stepfun(c(0:3), c(0,pbinom(0:3,3,0.5)))
KSgeneral::disc_ks_c_cdf(0.05, 400, binom_3)
```

```
## Not run:
## Compute P(D_{1} \geq -q) for n = 100,
## q = 1/5000, 2/5000, ..., 5000/5000, when
## the underlying cdf F(x) is a binomial(3, 0.5) distribution,
## as shown in Example 3.4 of Dimitrova, Kaishev, Tan (2020),
## and then plot the corresponding values against q,
## i.e. plot the resulting complementary cdf of D_{n}
n < - 100
```

```
q <- 1:5000/5000
binom_3 <- stepfun(c(0:3), c(0,pbinom(0:3,3,0.5)))
```

```
plot(q, sapply(q, function(x) KSgeneral::disc_ks_c_cdf(x, n, binom_3)), type='l')
## End(Not run)
## Not run:
## Example to compute the asymptotic complementary cdf for D_{n}
## based on Wood and Altavela (1978),
## when the underlying cdf F(x) is a binomial(3, 0.5) distribution,
## as shown in Example 3.4 of Dimitrova, Kaishev, Tan (2020)
binom_3 <- stepfun(c(0: 3), c(0, pbinom(0 : 3, 3, 0.5)))
KSgeneral::disc_ks_c_cdf(0.05, 400, binom_3, exact = FALSE, tol = 1e-08,
sim.size = 1e+06, num.sim = 10)
## End(Not run)
```
<span id="page-12-1"></span>disc\_ks\_test *Computes the p-value for a one-sample two-sided Kolmogorov-Smirnov test when the cdf under the null hypothesis is purely discrete*

# Description

Computes the p-value  $P(D_n \geq d_n)$ , where  $d_n$  is the value of the KS test statistic computed based on a data sample  $\{x_1, ..., x_n\}$ , when  $F(x)$  is purely discrete, using the Exact-KS-FFT method expressing the p-value as a double-boundary non-crossing probability for a homogeneous Poisson process, which is then efficiently computed using FFT (see Dimitrova, Kaishev, Tan (2020)).

# Usage

```
disc_ks_test(x, y, ..., exact = NULL, tol = 1e-08, sim.size = 1e+06, num.sim = 10)
```
# Arguments

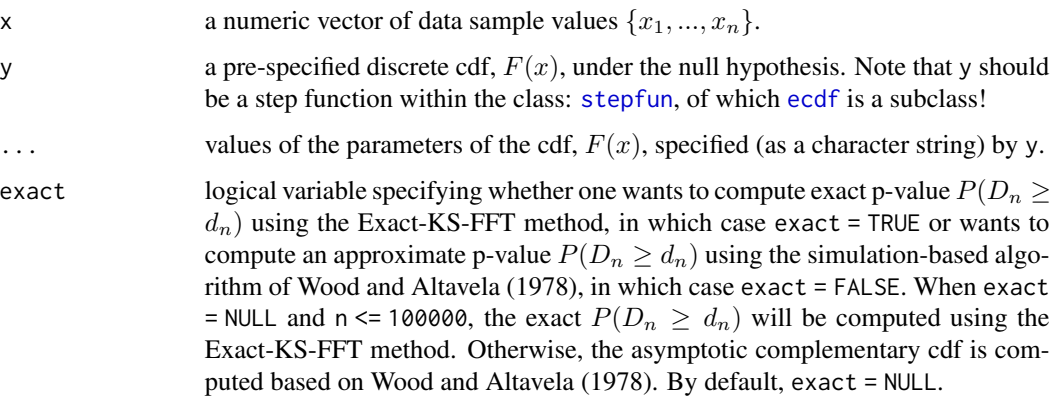

<span id="page-13-0"></span>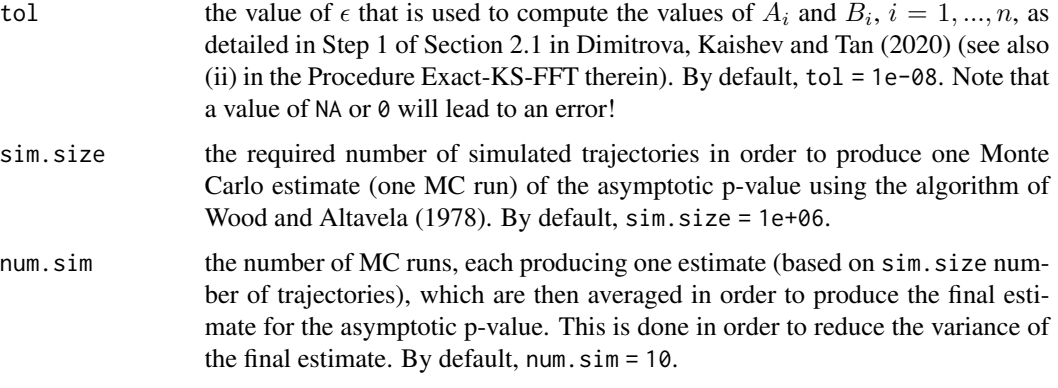

# Details

Given a random sample  $\{X_1, ..., X_n\}$  of size n with an empirical cdf  $F_n(x)$ , the two-sided Kolmogorov-Smirnov goodness-of-fit statistic is defined as  $D_n = \sup |F_n(x) - F(x)|$ , where  $F(x)$  is the cdf of a prespecified theoretical distribution under the null hypothesis  $H_0$ , that  $\{X_1, ..., X_n\}$  comes from  $F(x)$ .

The function [disc\\_ks\\_test](#page-12-1) implements the Exact-KS-FFT method expressing the p-value as a double-boundary non-crossing probability for a homogeneous Poisson process, which is then efficiently computed using FFT (see Dimitrova, Kaishev, Tan (2020)). It represents an accurate and fast (run time  $O(n^2 log(n))$ ) alternative to the function ks . test from the package **dgof**, which computes a p-value  $P(D_n \geq d_n)$ , where  $d_n$  is the value of the KS test statistic computed based on a user provided data sample  $\{x_1, ..., x_n\}$ , assuming  $F(x)$  is purely discrete.

In the function ks. test, the p-value for a one-sample two-sided KS test is calculated by combining the approaches of Gleser (1985) and Niederhausen (1981). However, the function [ks.test](#page-0-0) due to Arnold and Emerson (2011) only provides exact p-values for  $n \leq 30$ , since as noted by the authors, when n is large, numerical instabilities may occur. In the latter case, ks. test uses simulation to approximate p-values, which may be rather slow and inaccurate (see Table 6 of Dimitrova, Kaishev, Tan (2020)).

Thus, making use of the Exact-KS-FFT method, the function [disc\\_ks\\_test](#page-12-1) provides an exact and highly computationally efficient (alternative) way of computing the p-value  $P(D_n \geq d_n)$ , when  $F(x)$  is purely discrete.

Lastly, incorporated into the function [disc\\_ks\\_test](#page-12-1) is the MC simulation-based method of Wood and Altavela (1978) for estimating the asymptotic p-value of  $D_n$ . The latter method is the default method behind [disc\\_ks\\_test](#page-12-1) when the sample size n is  $n \ge 100000$ .

# Value

A list with class "htest" containing the following components:

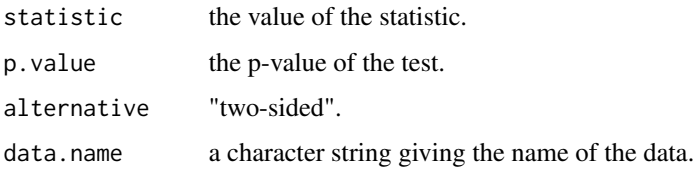

# <span id="page-14-0"></span>References

Arnold T.A., Emerson J.W. (2011). "Nonparametric Goodness-of-Fit Tests for Discrete Null Distributions". The R Journal,  $3(2)$ , 34-39.

Dimitrina S. Dimitrova, Vladimir K. Kaishev, Senren Tan. (2020) "Computing the Kolmogorov-Smirnov Distribution When the Underlying CDF is Purely Discrete, Mixed or Continuous". Journal of Statistical Software, 95(10): 1-42. doi:10.18637/jss.v095.i10.

Gleser L.J. (1985). "Exact Power of Goodness-of-Fit Tests of Kolmogorov Type for Discontinuous Distributions". Journal of the American Statistical Association, 80(392), 954-958.

Niederhausen H. (1981). "Sheffer Polynomials for Computing Exact Kolmogorov-Smirnov and Renyi Type Distributions". The Annals of Statistics, 58-64.

Wood C.L., Altavela M.M. (1978). "Large-Sample Results for Kolmogorov-Smirnov Statistics for Discrete Distributions". Biometrika, 65(1), 235-239.

# See Also

[ks.test](#page-0-0)

```
# Comparison of results obtained from dgof::ks.test
# and KSgeneral::disc_ks_test, when F(x) follows the discrete
# Uniform[1, 10] distribution as in Example 3.5 of
# Dimitrova, Kaishev, Tan (2020)
# When the sample size is larger than 100, the
# function dgof::ks.test will be numerically
# unstable
x3 \leq - sample(1:10, 25, replace = TRUE)
KSgeneral::disc_ks_test(x3, ecdf(1:10), exact = TRUE)
dgof::ks.test(x3, ecdf(1:10), exact = TRUE)
KSgeneral::disc_ks_test(x3, ecdf(1:10), exact = TRUE)$p -
          dgof::ks.test(x3, ecdf(1:10), exact = TRUE)\x4 <- sample(1:10, 500, replace = TRUE)
KSgeneral::disc_ks_test(x4, ecdf(1:10), exact = TRUE)
dgof::ks.test(x4, ecdf(1:10), exact = TRUE)
KSgeneral::disc_ks_test(x4, ecdf(1:10), exact = TRUE)$p -
          dgof::ks.test(x4, ecdf(1:10), exact = TRUE)$p
# Using stepfun() to specify the same discrete distribution as defined by ecdf():
steps <- stepfun(1:10, cumsum(c(0, rep(0.1, 10))))
KSgeneral::disc_ks_test(x3, steps, exact = TRUE)
```
<span id="page-15-1"></span><span id="page-15-0"></span>KS2sample *Computes the p-value for a (weighted) two-sample Kolmogorov-Smirnov test, given an arbitrary positive weight function and arbitrary data samples with possibly repeated observations (i.e. ties)*

# Description

Computes the p-value  $P(D_{m,n} \geq q)$ , where  $D_{m,n}$  is the one- or two-sided two-sample Kolmogorov-Smirnov test statistic with weight function weight,  $q$  is the observed value of KS statistic computed based on two data samples  $\{x_1, ..., x_m\}$  and  $\{y_1, ..., y_n\}$  that may come from continuous, discrete or mixed distribution, i.e. they may have repeated observations (ties).

# Usage

```
KS2sample(x, y, alternative = c("two-sided", "less", "greater"),conservative = F, weight = 0, tol = 1e-08, tail = T)
```
# Arguments

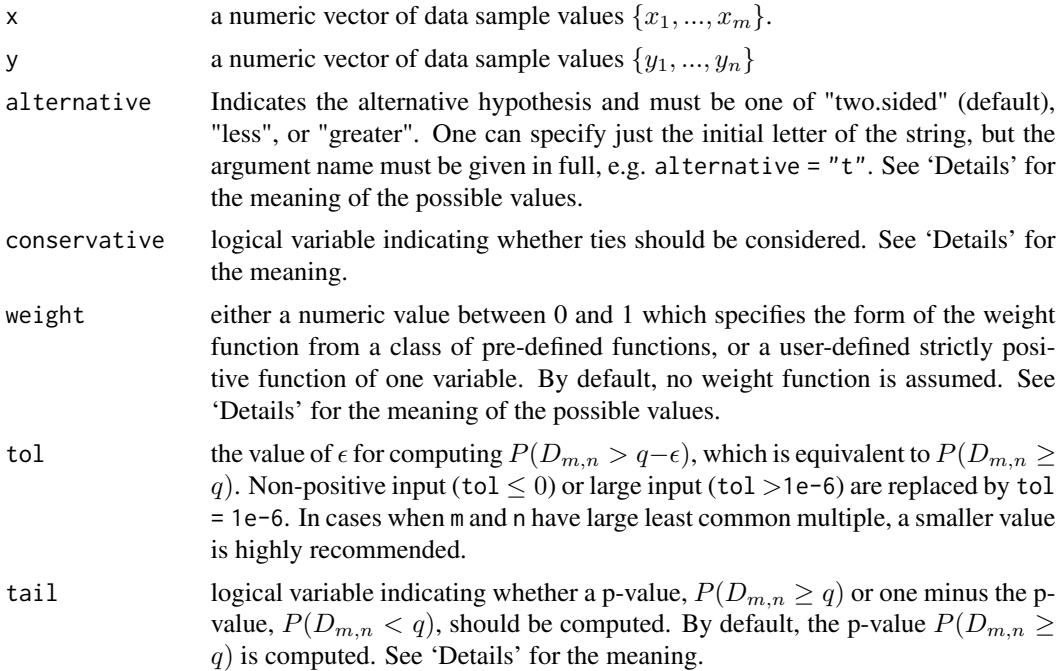

# Details

Given a pair of random samples  $X_m = (X_1, ..., X_m)$  and  $Y_n = (Y_1, ..., Y_n)$  of sizes m and n with empirical cdfs  $F_m(t)$  and  $G_n(t)$  respectively, coming from some unknown cdfs  $F(x)$  and  $G(x)$ . It is assumed that  $F(x)$  and  $G(x)$  could be either *continuous*, *discrete* or *mixed*, which means that repeated observations are allowed in the corresponding observed samples. The task is to test the null

# KS2sample 17

hypothesis  $H_0$ :  $F(x) = G(x)$  for all x, either against the alternative hypothesis  $H_1$ :  $F(x) \neq G(x)$ for at least one x, which corresponds to the two-sided test, or against  $H_1$ :  $F(x) > G(x)$  and  $H_1$ :  $F(x) < G(x)$  for at least one x, which corresponds to the two one-sided tests. The (weighted) two-sample Kolmogorov-Smirnov goodness-of-fit statistics that are used to test these hypotheses are generally defined as:

 $\Delta_{m,n} = \sup |F_m(t) - G_n(t)| W(E_{m+n}(t))$ , to test against the alternative  $H_1 : F(x) \neq G(x)$  $\Delta_{m,n}^+ = \sup[F_m(t) - G_n(x)] W(E_{m+n}(t))$ , to test against the alternative  $H_1 : F(x) > G(x)$  $\Delta_{m,n}^- = \sup[G_n(t) - F_m(x)]W(E_{m+n}(t))$ , to test against the alternative  $H_1 : F(x) < G(x)$ ,

where  $E_{m+n}(t)$  is the empirical cdf of the pooled sample  $\mathbf{Z}_{m,n} = (X_1, ..., X_m, Y_1, ..., Y_n), W()$ is a strictly positive weight function defined on  $[0, 1]$ .

Possible values of alternative are "two.sided", "greater" and "less" which specify the alternative hypothesis, i.e. specify the test statistics to be either  $\Delta_{m,n}$ ,  $\Delta_{m,n}^+$  or  $\Delta_{m,n}^-$  respectively.

When weight is assigned with a numeric value  $\nu$  between 0 and 1, the test statistic is specified as the weighted two-sample Kolmorogov-Smirnov test with generalized Anderson-Darling weight  $W(t) = 1/[t(1-t)]^{\nu}$  (see Finner and Gontscharuk 2018). Then for example, the two-sided twosample Kolmogorov-Smirnov statistic has the following form:

$$
\Delta_{m,n} = \sup_{t} \frac{|F_m(t) - G_n(t)|}{[E_{m+n}(t)(1 - E_{m+n}(t))]^{\nu}}
$$

The latter specification defines a family of weighted Kolmogorov-Smirnov tests, covering the unweighted test (when weight =  $\nu = 0$ ), and the widely-known weighted Kolmogorov-Smirnov test with Anderson-Darling weight (when weight  $= 0.5$ , see definition of this statistic also in Canner 1975). If one wants to implement a weighted test with a user-specified weight function, for example,  $W(t) = 1/[t(2-t)]^{1/2}$  suggested by Buning (2001), which ensures higher power when both x and y come from distributions that are left-skewed and heavy-tailed, one can directly assign a univariate function with output value  $1/\sqrt{(2-t)}$  to weight. See 'Examples' for this demonstration.

For a particular realization of the pooled sample  $Z_{m,n}$ , let there be k distinct values,  $a_1 < a_2 < a_1$ ...  $\lt a_k$ , in the ordered, pooled sample  $(z_1 \leq z_2 \leq \ldots \leq z_{m+n})$ , where  $k \leq m+n$ , and where  $m_i$ is the number of times  $a_i$ ,  $i = 1, \ldots, k$  appears in the pooled sample. The p-value is then defined as the probability

$$
p = P(D_{m,n} \geq q),
$$

where  $D_{m,n}$  is the two-sample Kolmogorov-Smirnov test statistic defined according to the value of weight and alternative, for two samples  $\boldsymbol{X}'_m$  and  $\boldsymbol{Y}'_n$  of sizes  $m$  and  $n$ , *randomly drawn from the pooled sample without replacement* and q is the observed value of the statistic calculated based on the user provided data samples x and y. By default  $tail = T$ , the p-value is returned, otherwise 1 - p is returned.

Note that,  $D_{m,n}$  is defined on the space  $\Omega$  of all possible pairs,  $C = \frac{(m+n)!}{m!n!}$  $\frac{n+n}{m!n!}$  of edfs  $F_m(x,\omega)$ and  $G_n(x,\omega)$ ,  $\omega \in \Omega$ , that correspond to the pairs of samples  $X'_m$  and  $Y'_n$ , randomly drawn from,  $\mathbf{Z}_{m+n}$ , as follows. First, m observations are drawn at random without replacement, forming the first sample  $X'_m$ , with corresponding edf,  $F_m(x, \omega)$ . The remaining n observations are then assigned to the second sample  $Y'_n$ , with corresponding edf  $G_n(x,\omega)$ . Observations are then replaced back in  $Z_{m+n}$  and re-sampling is continued until the occurrence of all the C possible pairs of edfs  $F_m(x, \omega)$ and  $G_n(x,\omega)$ ,  $\omega \in \Omega$ . The pairs of edf's may be coincident if there are ties in the data and each pair,  $F_m(x,\omega)$  and  $G_n(x,\omega)$  occurs with probability  $1/C$ .

<span id="page-17-0"></span>conservative is a logical variable whether the test should be conducted conservatively. By default, conservative = F, [KS2sample](#page-15-1) returns the p-value that is defined through the conditional probability above. However, when the user has a priori knowledge that both samples are from a continuous distribution even if ties are present, for example, repeated observations are caused by rounding errors, the value conservative = T should be assigned, since the conditional probability is no longer relevant. In this case, [KS2sample](#page-15-1) computes p-values for the Kolmogorov-Smirnov test assuming no ties are present, and returns a p-value which is an upper bound of the true p-value. Note that, if the null hypothesis is rejected using the calculated upper bound for the p-value, it should also be rejected with the true p-value.

[KS2sample](#page-15-1) calculates the exact p-value of the KS test using an algorithm which generalizes the method due to Nikiforov (1994). If tail = F, [KS2sample](#page-15-1) calculates the complementary p-value,  $1 - p$ . For the purpose, an exact algorithm which generalizes the method due to Nikiforov (1994) is implemented. Alternatively, if tail = T, a version of the Nikiforov's recurrence proposed recently by Viehmann (2021) is implemented, which computes directly the p-value, with higher accuracy, giving up to 17 correct digits, but at up to 3 times higher computational cost. [KS2sample](#page-15-1) ensures a total worst-case run-time of order  $O(nm)$ . In comparison with other known algorithms, it not only allows the flexible choice of weights which in some cases improve the statistical power (see Dimitrova, Jia, Kaishev 2024), but also is more efficient and generally applicable for *large sample sizes*.

# Value

A list with class "htest" containing the following components:

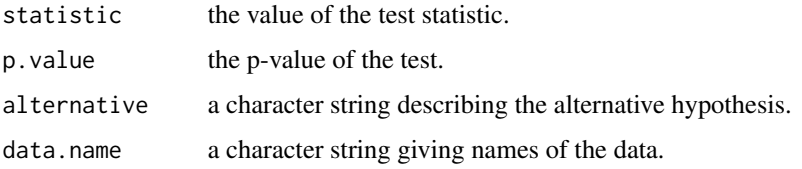

#### Source

Based on the Fortran subroutine by Nikiforov (1994). See also Dimitrova, Jia, Kaishev (2024).

# References

Buning H (2001). "Kolmogorov-Smirnov- and Cramer-von Mises Type Two-sample Tests With Various Weight Functions." Communications in Statistics - Simulation and Computation, 30(4), 847-865.

Finner H, Gontscharuk V (2018). "Two-sample Kolmogorov-Smirnov-type tests revisited: Old and new tests in terms of local levels." The Annals of Statistics, 46(6A), 3014-3037.

Paul L. Canner (1975). "A Simulation Study of One- and Two-Sample Kolmogorov-Smirnov Statistics with a Particular Weight Function". Journal of the American Statistical Association, 70(349), 209-211.

Nikiforov, A. M. (1994). "Algorithm AS 288: Exact Smirnov Two-Sample Tests for Arbitrary Distributions." Journal of the Royal Statistical Society. Series C (Applied Statistics), 43(1), 265-270.

<span id="page-18-0"></span>Viehmann, T. (2021). Numerically more stable computation of the p-values for the two-sample Kolmogorov-Smirnov test. *arXiv preprint* arXiv:2102.08037.

Dimitrina S. Dimitrova, Yun Jia, Vladimir K. Kaishev (2024). "The R functions KS2sample and Kuiper2sample: Efficient Exact Calculation of P-values of the Two-sample Kolmogorov-Smirnov and Kuiper Tests". *submitted*

# Examples

```
##Computes p-value of two-sided unweighted test for continuous data
data1 <- rexp(750, 1)
data2 <- rexp(800, 1)
KS2sample(data1, data2)
##Computes the complementary p-value
KS2sample(data1, data2, tail = FALSE)
##Computes p-value of one-sided test with Anderson-Darling weight function
KS2sample(data1, data2, alternative = "greater", weight = 0.5)
##Computes p-values of two-sided test with Buning's weight function for discrete data
data3 <- rnbinom(100, size = 3, prob = 0.6)
data4 <- rpois(120, lambda = 2)f \leftarrow function(t) 1 / sqrt(t * (2 - t))KS2sample(data3, data4, weight = f)
```
<span id="page-18-1"></span>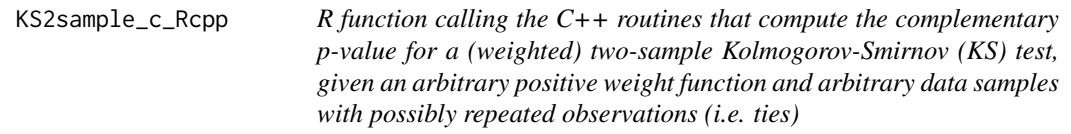

# **Description**

Function calling directly the C++ routines that compute the exact complementary p-value  $P(D_{m,n} <$  $q$ ) for the (weighed) two-sample one- or two-sided Kolmogorov-Smirnov statistic, at a fixed  $q$ ,  $q \in [0, 1]$ , given the sample sizes m and n, the vector of weights w\_vec and the vector M containing the number of times each distinct observation is repeated in the pooled sample.

# Usage

```
KS2sample_c_Rcpp(m, n, kind, M, q, w_vec, tol)
```
#### Arguments

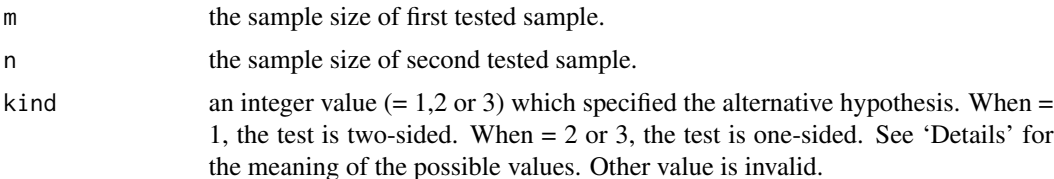

<span id="page-19-0"></span>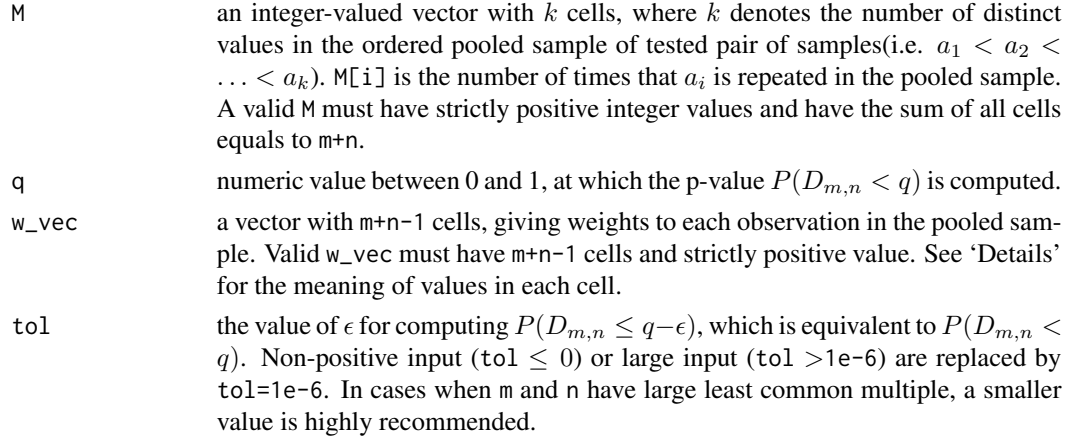

# Details

Given a pair of random samples  $X_m = (X_1, ..., X_m)$  and  $Y_n = (Y_1, ..., Y_n)$  of sizes m and n with empirical cdfs  $F_m(t)$  and  $G_n(t)$  respectively, coming from some unknown cdfs  $F(x)$  and  $G(x)$ . It is assumed that  $F(x)$  and  $G(x)$  could be either *continuous*, *discrete* or *mixed*, which means that repeated observations are allowed in the corresponding observed samples. The task is to test the null hypothesis  $H_0$ :  $F(x) = G(x)$  for all x, either against the alternative hypothesis  $H_1$ :  $F(x) \neq G(x)$ for at least one x, which corresponds to the two-sided test, or against  $H_1$ :  $F(x) > G(x)$  and  $H_1$ :  $F(x) < G(x)$  for at least one x, which corresponds to the two one-sided tests. The (weighted) two-sample Kolmogorov-Smirnov goodness-of-fit statistics that are used to test these hypotheses are generally defined as:

 $\Delta_{m,n} = \sup |F_m(t) - G_n(t)| W(E_{m+n}(t))$ , to test against the alternative  $H_1 : F(x) \neq G(x)$ 

$$
\Delta_{m,n}^+ = \sup[F_m(t) - G_n(x)]W(E_{m+n}(t)),
$$
 to test against the alternative  $H_1 : F(x) > G(x)$ 

 $\Delta_{m,n}^- = \sup[G_n(t) - F_m(x)]W(E_{m+n}(t))$ , to test against the alternative  $H_1 : F(x) < G(x)$ ,

where  $E_{m+n}(t)$  is the empirical cdf of the pooled sample  $\mathbf{Z}_{m,n} = (X_1, ..., X_m, Y_1, ..., Y_n), W()$ is a strictly positive weight function defined on  $[0, 1]$ .

w\_vec[i]  $(0 < i < m + n)$  is then equal to  $W(Z_i) = W(\frac{i}{m+n})(Z_i)$  is the i-th smallest observation in the pooled sample  $Z_{m,n}$ ). Different value of w\_vec specifies the weighted Kolmogorov-Smirnov test differently. For example, when w\_vec=rep(1,m+n-1), [KS2sample\\_Rcpp](#page-21-1) calculates the p-value of the unweighted two-sample Kolmogorov-Smirnov test, when  $w\_vec = ((1:(m+n-1)*( (m+n-1):1))^(1/2)$ , it calculates the p-value for the weighted two-sample Kolmogorov-Smirnov test with Anderson-Darling weight  $W(t) = 1/[t(1-t)]^{1/2}$ .

Possible values of kind are 1,2 and 3, which specify the alternative hypothesis, i.e. specify the test statistic to be either  $\Delta_{m,n}$ ,  $\Delta_{m,n}^+$  or  $\Delta_{m,n}^-$  respectively.

The numeric array M specifies the number of *repeated observations* in the pooled sample. For a particular realization of the pooled sample  $\mathbf{Z}_{m,n} = (X_1, ..., X_m, Y_1, ..., Y_n)$ , let there be k distinct values,  $a_1 < a_2 < ... < a_k$ , in the ordered, pooled sample  $(z_1 \le z_2 \le ... \le z_{m+n})$ , where  $k \leq m + n$ , and where  $m_i = M[i]$  is the number of times  $a_i, i = 1, ..., k$  appears in the pooled sample. The calculated complementary p-value is the conditional probability:

$$
P(D_{m,n} < q)
$$

# <span id="page-20-0"></span>KS2sample\_c\_Rcpp 21

where  $D_{m,n}$  is the two-sample Kolmogorov-Smirnov test statistic defined according to the value of weight and alternative, for two samples  $\boldsymbol{X}'_m$  and  $\boldsymbol{Y}'_n$  of sizes  $m$  and  $n$ , *randomly drawn from the pooled sample without replacement*, i.e.  $D_{m,n}$  is defined on the space  $\Omega$  (see further details in [KS2sample](#page-15-1)), and q is the observed value of  $\Delta_{m,n}$  defined according to the value of weight and alternative with respect to the two observed samples  $X_m$  and  $Y_n$ .

[KS2sample\\_c\\_Rcpp](#page-18-1) implements an exact algorithm, extending the Fortran 77 subroutine due to Nikiforov (1994), an extended functionality by allowing more flexible choice of weight, as well as for *large sample sizes*. This leads to faster computation time, as well as, relatively high accuracy for very large m and n (less accurate than [KS2sample\\_Rcpp](#page-21-1)). Compared with other known algorithms, it allows data samples come from *continuous, discrete or mixed distribution*(i.e. ties may appear), and it is more efficient and more generally applicable for *large sample sizes*. This algorithm ensures a total worst-case run-time of order  $O(nm)$ .

# Value

Numeric value corresponding to  $P(D_{m,n} < q)$ , given sample sizes m, n, M and w\_vec. If the value of m, n are non-positive, or if the length of  $w$ -vec is not equal to  $m+n-1$ , then the function returns -1, the non-permitted value of M or non-permitted value inside w\_vec returns -2, numerically unstable calculation returns -3.

# Source

Based on the Fortran subroutine by Nikiforov (1994). See also Dimitrova, Jia, Kaishev (2024).

# References

Paul L. Canner (1975). "A Simulation Study of One- and Two-Sample Kolmogorov-Smirnov Statistics with a Particular Weight Function". Journal of the American Statistical Association, 70(349), 209-211.

Nikiforov, A. M. (1994). "Algorithm AS 288: Exact Smirnov Two-Sample Tests for Arbitrary Distributions." Journal of the Royal Statistical Society. Series C (Applied Statistics), 43(1), 265–270.

Dimitrina S. Dimitrova, Yun Jia, Vladimir K. Kaishev (2024). "The R functions KS2sample and Kuiper2sample: Efficient Exact Calculation of P-values of the Two-sample Kolmogorov-Smirnov and Kuiper Tests". *submitted*

```
## Computing the unweighted two-sample Kolmogorov-Smirnov test
## Example see in Nikiforov (1994)
```

```
m < -120n < -150kind <-1q \le -0.1M < -c(80, 70, 40, 80)w_{\text{v}}vec \leq rep(1, m+n-1)
tol \leq -1e-6KS2sample_c_Rcpp(m, n, kind, M, q, w_vec, tol)
```

```
kind < -2KS2sample_c_Rcpp(m, n, kind, M, q, w_vec, tol)
## Computing the weighted two-sample Kolmogorov-Smirnov test
## with Anderson-Darling weight
kind <-3w_{\text{v}}vec <- ((1:(m+n-1))*(m+n-1):1))^(-1/2)KS2sample_c_Rcpp(m, n, kind, M, q, w_vec, tol)
```
<span id="page-21-1"></span>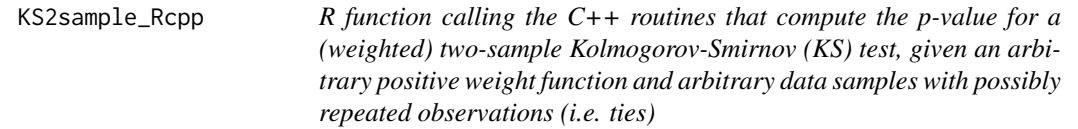

# Description

Function calling directly the C++ routines that compute the exact p-value  $P(D_{m,n} \geq q)$  for the (weighed) two-sample one- or two-sided Kolmogorov-Smirnov statistic, at a fixed  $q, q \in [0, 1]$ , given the sample sizes m and n, the vector of weights w\_vec and the vector M containing the number of times each distinct observation is repeated in the pooled sample.

# Usage

KS2sample\_Rcpp(m, n, kind, M, q, w\_vec, tol)

# Arguments

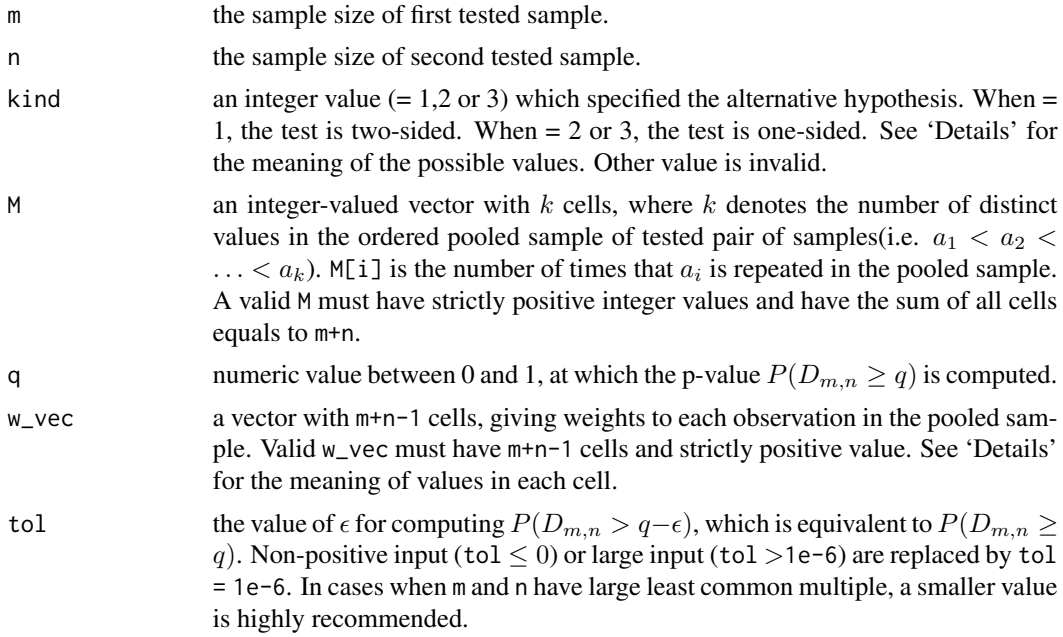

<span id="page-21-0"></span>

# <span id="page-22-0"></span>KS2sample\_Rcpp 23

# Details

Given a pair of random samples  $X_m = (X_1, ..., X_m)$  and  $Y_n = (Y_1, ..., Y_n)$  of sizes m and n with empirical cdfs  $F_m(t)$  and  $G_n(t)$  respectively, coming from some unknown cdfs  $F(x)$  and  $G(x)$ . It is assumed that  $F(x)$  and  $G(x)$  could be either *continuous*, *discrete* or *mixed*, which means that repeated observations are allowed in the corresponding observed samples. The task is to test the null hypothesis  $H_0$ :  $F(x) = G(x)$  for all x, either against the alternative hypothesis  $H_1$ :  $F(x) \neq G(x)$ for at least one x, which corresponds to the two-sided test, or against  $H_1$ :  $F(x) > G(x)$  and  $H_1$ :  $F(x) < G(x)$  for at least one x, which corresponds to the two one-sided tests. The (weighted) two-sample Kolmogorov-Smirnov goodness-of-fit statistics that are used to test these hypotheses are generally defined as:

$$
\Delta_{m,n} = \sup |F_m(t) - G_n(t)| W(E_{m+n}(t))
$$
, to test against the alternative  $H_1 : F(x) \neq G(x)$ 

$$
\Delta_{m,n}^+ = \sup[F_m(t) - G_n(x)]W(E_{m+n}(t)),
$$
 to test against the alternative  $H_1: F(x) > G(x)$ 

$$
\Delta_{m,n}^- = \sup[G_n(t) - F_m(x)]W(E_{m+n}(t)),
$$
 to test against the alternative  $H_1 : F(x) < G(x)$ ,

where  $E_{m+n}(t)$  is the empirical cdf of the pooled sample  $\mathbf{Z}_{m,n} = (X_1, ..., X_m, Y_1, ..., Y_n), W()$ is a strictly positive weight function defined on  $[0, 1]$ .

w\_vec[i]  $(0 < i < m + n)$  is then equal to  $W(Z_i) = W(\frac{i}{m+n})(Z_i)$  is the i-th smallest observation in the pooled sample  $Z_{m,n}$ ). Different value of w\_vec specifies the weighted Kolmogorov-Smirnov test differently. For example, when w\_vec=rep(1,m+n-1), [KS2sample\\_Rcpp](#page-21-1) calculates the p-value of the unweighted two-sample Kolmogorov-Smirnov test, when  $w_{\text{vec}} = ((1:(m+n-1)*(m+n-1):1))^(-1/2)$ , it calculates the p-value for the weighted two-sample Kolmogorov-Smirnov test with Anderson-Darling weight  $W(t) = 1/[t(1-t)]^{1/2}$ .

Possible values of kind are 1,2 and 3, which specify the alternative hypothesis, i.e. specify the test statistic to be either  $\Delta_{m,n}$ ,  $\Delta_{m,n}^+$  or  $\Delta_{m,n}^-$  respectively.

The numeric array M specifies the number of *repeated observations* in the pooled sample. For a particular realization of the pooled sample  $\mathbf{Z}_{m,n} = (X_1, ..., X_m, Y_1, ..., Y_n)$ , let there be k distinct values,  $a_1 < a_2 < ... < a_k$ , in the ordered, pooled sample  $(z_1 \le z_2 \le ... \le z_{m+n})$ , where  $k \leq m + n$ , and where  $m_i = M[i]$  is the number of times  $a_i, i = 1, ..., k$  appears in the pooled sample. The p-value is then defined as the probability

$$
P(D_{m,n}\geq q),
$$

where  $D_{m,n}$  is the two-sample Kolmogorov-Smirnov test statistic defined according to the value of weight and alternative, for two samples  $\boldsymbol{X}'_m$  and  $\boldsymbol{Y}'_n$  of sizes  $m$  and  $n$ , *randomly drawn from the pooled sample without replacement*, i.e.  $D_{m,n}$  is defined on the space  $\Omega$  (see further details in [KS2sample](#page-15-1)), and q is the observed value of  $\Delta_{m,n}$  defined according to the value of weight and alternative with respect to the two observed samples  $X_m$  and  $Y_n$ .

[KS2sample\\_Rcpp](#page-21-1) implements an exact algorithm, extending the Fortran 77 subroutine due to Nikiforov (1994), an extended functionality by allowing more flexible choices of weight, as well as for *large sample sizes*. A version of the Nikiforov's recurrence proposed recently by Viehmann (2021) is further incorporated, which computes directly the p-value, with higher accuracy, giving up to 17 correct digits, but at up to 3 times higher computational cost than [KS2sample\\_c\\_Rcpp](#page-18-1). Compared with other known algorithms, it allows data samples to come from *continuous, discrete or mixed distribution*(i.e. ties may appear), and it is more efficient and more generally applicable for *large sample sizes*. This algorithm ensures a total worst-case run-time of order  $O(nm)$ .

# Value

Numeric value corresponding to  $P(D_{m,n} \geq q)$ , given sample sizes m, n, M and w\_vec. If the value of m, n are non-positive, or if the length of w\_vec is not equal to m+n-1, then the function returns -1, the non-permitted value of M or non-permitted value inside w\_vec returns -2, numerically unstable calculation returns -3.

# Source

Based on the Fortran subroutine by Nikiforov (1994). See also Dimitrova, Jia, Kaishev (2024).

#### References

Paul L. Canner (1975). "A Simulation Study of One- and Two-Sample Kolmogorov-Smirnov Statistics with a Particular Weight Function". Journal of the American Statistical Association, 70(349), 209-211.

Nikiforov, A. M. (1994). "Algorithm AS 288: Exact Smirnov Two-Sample Tests for Arbitrary Distributions." Journal of the Royal Statistical Society. Series C (Applied Statistics), 43(1), 265–270.

Viehmann, T. (2021). Numerically more stable computation of the p-values for the two-sample Kolmogorov-Smirnov test. *arXiv preprint* arXiv:2102.08037.

Dimitrina S. Dimitrova, Yun Jia, Vladimir K. Kaishev (2024). "The R functions KS2sample and Kuiper2sample: Efficient Exact Calculation of P-values of the Two-sample Kolmogorov-Smirnov and Kuiper Tests". *submitted*

```
## Computing the unweighted two-sample Kolmogorov-Smirnov test
## Example see in Nikiforov (1994)
m < - 120n < -150kind < -1q \le -0.1M < -c(80, 70, 40, 80)w_{\text{v}}vec \leq rep(1, m+n-1)
tol \leq -1e-6KS2sample_Rcpp(m, n, kind, M, q, w_vec, tol)
kind < -2KS2sample_Rcpp(m, n, kind, M, q, w_vec, tol)
## Computing the weighted two-sample Kolmogorov-Smirnov test
## with Anderson-Darling weight
kind < -3w_{\text{v}}vec <- ((1:(m+n-1))*(m+n-1):1))^(-1/2)KS2sample_Rcpp(m, n, kind, M, q, w_vec, tol)
```
<span id="page-24-1"></span><span id="page-24-0"></span>ks\_c\_cdf\_Rcpp *R function calling directly the C++ routines that compute the complementary cumulative distribution function of the two-sided (or onesided, as a special case) Kolmogorov-Smirnov statistic, when the cdf under the null hypothesis is arbitrary (i.e., purely discrete, mixed or continuous)*

# Description

Function calling directly the C++ routines that compute the complementary cdf for the one-sample two-sided Kolmogorov-Smirnov statistic, given the sample size n and the file "Boundary\_Crossing\_Time.txt" in the working directory. The latter file contains  $A_i$  and  $B_i$ ,  $i = 1, ..., n$ , specified in Steps 1 and 2 of the Exact-KS-FFT method (see Equation (5) in Section 2 of Dimitrova, Kaishev, Tan (2020)). The latter values form the n-dimensional rectangular region for the uniform order statistics (see Equations (3), (5) and (6) in Dimitrova, Kaishev, Tan (2020)), namely  $P(D_n \ge q) = 1 - P(A_i \le$  $U_{(i)} \leq B_i, 1 \leq i \leq n$  = 1 –  $P(g(t) \leq nU_n(t) \leq h(t), 0 \leq t \leq 1)$ , where the upper and lower boundary functions  $h(t)$ ,  $g(t)$  are defined as  $h(t) = \sum_{i=1}^{n} 1_{(A_i < t)}, g(t) = \sum_{i=1}^{n} 1_{(B_i \le t)}$ , or equivalently, noting that  $h(t)$  and  $g(t)$  are correspondingly left and right continuous functions, we have  $\sup\{t \in [0,1]: h(t) < i\} = A_i$  and  $\inf\{t \in [0,1]: g(t) > i-1\} = B_i$ .

Note that on can also compute the (complementary) cdf for the one-sided KS statistics  $D_n^-$  or  $D_n^+$ (cf., Dimitrova, Kaishev, Tan (2020)) by appropriately specifying correspondingly  $A_i = 0$  for all i or  $B_i = 1$  for all i, in the function [ks\\_c\\_cdf\\_Rcpp](#page-24-1).

# Usage

ks\_c\_cdf\_Rcpp(n)

# Arguments

n the sample size

#### Details

Note that all calculations here are done directly in C++ and output in R. That leads to faster computation time, as well as in some cases, possibly higher accuracy (depending on the accuracy of the pre-computed values  $A_i$  and  $B_i$ ,  $i = 1, ..., n$ , provided in the file "Boundary\_Crossing\_Time.txt") compared to the functions [cont\\_ks\\_c\\_cdf](#page-6-1), [disc\\_ks\\_c\\_cdf](#page-9-1), [mixed\\_ks\\_c\\_cdf](#page-32-1).

Given a random sample  $\{X_1, ..., X_n\}$  of size n with an empirical cdf  $F_n(x)$ , the two-sided Kolmogorov-Smirnov goodness-of-fit statistic is defined as  $D_n = \sup |F_n(x) - F(x)|$ , where  $F(x)$  is the cdf of a prespecified theoretical distribution under the null hypothesis  $H_0$ , that  $\{X_1, ..., X_n\}$  comes from  $F(x)$ . The one-sided KS test statistics are correspondingly defined as  $D_n^- = \sup_x (F(x) - F_n(x))$ and  $D_n^+ = \sup_x (F_n(x) - F(x)).$ 

The function [ks\\_c\\_cdf\\_Rcpp](#page-24-1) implements the Exact-KS-FFT method, proposed by Dimitrova, Kaishev, Tan (2020), to compute the complementary cdf,  $P(D_n \ge q)$  at a value q, when  $F(x)$  is arbitrary (i.e. purely discrete, mixed or continuous). It is based on expressing the complementary cdf as

<span id="page-25-0"></span> $P(D_n \geq q) = 1 - P(A_i \leq U_{(i)} \leq B_i, 1 \leq i \leq n)$ , where  $A_i$  and  $B_i$  are defined as in Step 1 of Dimitrova, Kaishev, Tan (2020).

The complementary cdf is then re-expressed in terms of the conditional probability that a homogeneous Poisson process,  $\xi_n(t)$  with intensity n will not cross an upper boundary  $h(t)$  and a lower boundary  $g(t)$ , given that  $\xi_n(1) = n$  (see Steps 2 and 3 in Section 2.1 of Dimitrova, Kaishev, Tan (2020)). This conditional probability is evaluated using FFT in Step 4 of the method in order to obtain the value of the complementary cdf  $P(D_n \geq q)$ . This algorithm ensures a total worst-case run-time of order  $O(n^2 \log(n))$  which makes it highly computationally efficient compared to other known algorithms developed for the special cases of continuous or purely discrete  $F(x)$ .

The values  $A_i$  and  $B_i$ ,  $i = 1, ..., n$ , specified in Steps 1 and 2 of the Exact-KS-FFT method (see Dimitrova, Kaishev, Tan (2020), Section 2) must be pre-computed (in R or, if needed, using alternative softwares offering high accuracy, e.g. Mathematica) and saved in a file with the name "Boundary\_Crossing\_Time.txt" (in the current working directory).

The function [ks\\_c\\_cdf\\_Rcpp](#page-24-1) is called in R and it first reads the file "Boundary\_Crossing\_Time.txt" and then computes the value for the complementaty cdf  $P(D_n \ge q) = 1 - P(A_i \le U_{(i)} \le B_i, 1 \le n)$  $i \le n$ ) = 1 –  $P(g(t) \le nU_n(t) \le h(t), 0 \le t \le 1)$  in C++ and output in R (or as noted above, as a special case, computes the value of the complementary cdf  $P(D_n^+ \ge q) = 1 - P(A_i \le U_{(i)} \le n)$  $1, 1 \leq i \leq n$ ) or  $P(D_n^- \geq q) = 1 - P(0 \leq U_{(i)} \leq B_i, 1 \leq i \leq n)$ ).

# Value

Numeric value corresponding to  $P(D_n \geq q) = 1 - P(A_i \leq U_{(i)} \leq B_i, 1 \leq i \leq n) = 1 - P(g(t) \leq n)$  $\eta_n(t) \le h(t), 0 \le t \le 1$ ) (or, as a special case, to  $P(D_n^+ \ge q)$  or  $P(D_n^- \ge q)$ ), given a sample size n and the file "Boundary\_Crossing\_Time.txt" containing  $A_i$  and  $B_i$ ,  $i = 1, ..., n$ , specified in Steps 1 and 2 of the Exact-KS-FFT method (see Dimitrova, Kaishev, Tan (2020), Section 2).

# References

Dimitrina S. Dimitrova, Vladimir K. Kaishev, Senren Tan. (2020) "Computing the Kolmogorov-Smirnov Distribution When the Underlying CDF is Purely Discrete, Mixed or Continuous". Journal of Statistical Software, 95(10): 1-42. doi:10.18637/jss.v095.i10.

Moscovich A., Nadler B. (2017). "Fast Calculation of Boundary Crossing Probabilities for Poisson Processes". Statistics and Probability Letters, 123, 177-182.

```
## Computing the complementary cdf P(D_{n}) \geq q## for n = 10 and q = 0.1, when F(x) is continuous,
## In this case,
## B_i = (i-1)/n + q## A_i = i/n - qn < -10q \le -0.1up_rec <- ((1:n)-1)/n + qlow\_rec \leftarrow (1:n)/n - qdf <- data.frame(rbind(up_rec, low_rec))
```

```
write.table(df,"Boundary_Crossing_Time.txt", sep = ", ",
                  row.names = FALSE, col.names = FALSE)
ks_c_cdf_Rcpp(n)
```
<span id="page-26-1"></span>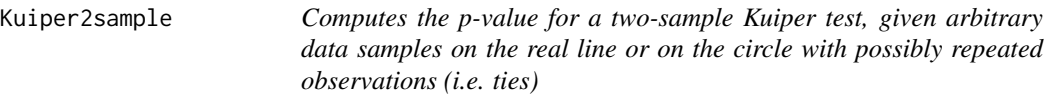

# Description

Computes the p-value,  $P(V_{m,n} \geq q)$ , where  $V_{m,n}$  is the two-sample Kuiper test statistic, q is the observed value of the Kuiper statistic, computed based on two data samples  $\{x_1, ..., x_m\}$  and  $\{y_1, \ldots, y_n\}$  that may come from continuous, discrete or mixed distribution, i.e. they may have repeated observations (ties).

#### Usage

Kuiper2sample(x, y, conservative =  $F$ , tail = T)

# Arguments

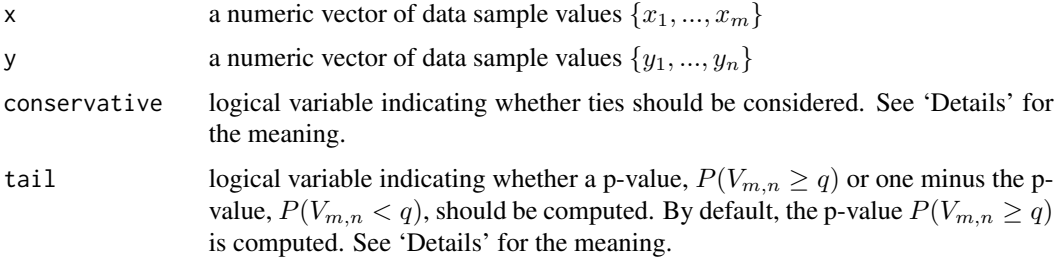

#### Details

Given a pair of random samples, either on the real line or the circle, denoted by  $X_m = (X_1, ..., X_m)$ and  $Y_n = (Y_1, ..., Y_n)$ , of sizes m and n with empirical cdfs  $F_m(t)$  and  $G_n(t)$  respectively, coming from some unknown cdfs  $F(x)$  and  $G(x)$ . It is assumed that  $F(x)$  and  $G(x)$  could be either *continuous*, *discrete* or *mixed*, which means that repeated observations are allowed in the corresponding observed samples. The task is to test the null hypothesis  $H_0 : F(x) = G(x)$  for all x, against the alternative hypothesis  $H_1$ :  $F(x) \neq G(x)$  for at least one x. The two-sample Kuiper goodness-of-fit statistic that is used to test this hypothesis is defined as:

$$
\varsigma_{m,n} = \sup[F_m(t) - G_n(t)] - \inf[F_m(t) - G_n(t)].
$$

For a particular realization of the pooled sample  $Z_{m,n} = (X_1, ..., X_m, Y_1, ..., Y_n)$ , let there be k distinct values,  $a_1 < a_2 < ... < a_k$ , in the ordered, pooled sample  $(z_1 \le z_2 \le ... \le z_{m+n})$ , where

<span id="page-27-0"></span> $k \leq m + n$ , and where  $m_i$  is the number of times  $a_i$ ,  $i = 1, ..., k$  appears in the pooled sample. The p-value is then defined as the probability

$$
p = P(V_{m,n} \geq q),
$$

where  $V_{m,n}$  is the two-sample Kuiper test statistic defined as  $\zeta_{m,n}$ , for two samples  $X'_m$  and  $Y'_n$  of sizes  $m$  and  $n$ , *randomly drawn from the pooled sample without replacement* and  $q$  is the observed value of the statistic calculated based on the user provided data samples x and y. By default  $tail =$ T, the p-value is returned, otherwise  $1 - p$  is returned.

Note that,  $V_{m,n}$  is defined on the space  $\Omega$  of all possible pairs,  $C = \frac{(m+n)!}{m!n!}$  $\frac{n+n}{m!n!}$  of edfs  $F_m(x,\omega)$ and  $G_n(x,\omega)$ ,  $\omega \in \Omega$ , that correspond to the pairs of samples  $X'_m$  and  $Y'_n$ , randomly drawn from,  $Z_{m+n}$ , as follows. First, m observations are drawn at random without replacement, forming the first sample  $X'_m$ , with corresponding edf,  $F_m(x, \omega)$ . The remaining n observations are then assigned to the second sample  $Y'_n$ , with corresponding edf  $G_n(x,\omega)$ . Observations are then replaced back in  $Z_{m+n}$  and re-sampling is continued until the occurrence of all the C possible pairs of edfs  $F_m(x, \omega)$ and  $G_n(x,\omega)$ ,  $\omega \in \Omega$ . The pairs of edf's may be coincident if there are ties in the data and each pair,  $F_m(x,\omega)$  and  $G_n(x,\omega)$  occurs with probability  $1/C$ .

conservative is a logical variable whether the test should be conducted conservatively. By default, conservative = F, [Kuiper2sample](#page-26-1) returns the p-value that is defined through the conditional probability above. However, when the user has a priori knowledge that both samples are from a continuous distribution even if ties are present, for example, repeated observations are caused by rounding errors, the value conservative  $= T$  should be assigned, since the conditional probability is no longer relevant. In this case, [Kuiper2sample](#page-26-1) computes p-values for the Kuiper test assuming no ties are present, and returns a p-value which is an upper bound of the true p-value. Note that, if the null hypothesis is rejected using the calculated upper bound for the p-value, it should also be rejected with the true p-value.

[Kuiper2sample](#page-26-1) calculates the exact p-value of the Kuiper test using an algorithm from Dimitrova, Jia, Kaishev (2024), which is based on extending the algorithm provided by Nikiforov (1994) and generalizing the method due to Maag and Stephens (1968) and Hirakawa (1973). If tail = F, [Kuiper2sample](#page-26-1) calculates the complementary p-value  $1 - p$ . For the purpose, an exact algorithm which generalizes the method due to Nikiforov (1994) is implemented. Alternatively, if tail = T, a version of the Nikiforov's recurrence proposed recently by Viehmann (2021) is further incorporated, which computes directly the p-value, with up to 4 digits extra accuracy, but at up to 3 times higher computational cost. It is accurate and valid for *arbitrary (possibly large) sample sizes*. This algorithm ensures a total worst-case run-time of order  $O((mn)^2)$ . When m and n have large greatest common divisor (an extreme case is  $m = n$ ), it ensures a total worst-case run-time of order  $O((m)^2n)$ .

[Kuiper2sample](#page-26-1) is accurate and fast compared with the function based on the Monte Carlo simulation. Compared to the implementation using asymptotic method, [Kuiper2sample](#page-26-1) allows data samples to come from *continuous, discrete or mixed distribution* (i.e. ties may appear), and is more accurate than asymptotic method when sample sizes are small.

#### Value

A list with class "htest" containing the following components:

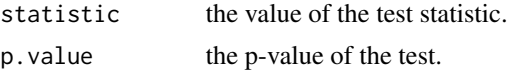

<span id="page-28-0"></span>alternative a character string describing the alternative hypothesis.

data.name a character string giving names of the data.

# References

Maag, U. R., Stephens, M. A. (1968). The  $V_{NM}$  Two-Sample Test. The Annals of Mathematical Statistics, 39(3), 923-935.

Hirakawa, K. (1973). The two-sample Kuiper test. TRU Mathematics, 9, 99-118.

Nikiforov, A. M. (1994). "Algorithm AS 288: Exact Smirnov Two-Sample Tests for Arbitrary Distributions." Journal of the Royal Statistical Society. Series C (Applied Statistics), 43(1), 265–270.

Viehmann, T. (2021). Numerically more stable computation of the p-values for the two-sample Kolmogorov-Smirnov test. *arXiv preprint* arXiv:2102.08037.

Dimitrina S. Dimitrova, Yun Jia, Vladimir K. Kaishev (2024). "The R functions KS2sample and Kuiper2sample: Efficient Exact Calculation of P-values of the Two-sample Kolmogorov-Smirnov and Kuiper Tests". *submitted*

# Examples

```
##Computes discrete circular data
data1 <- c(rep(pi/2,30),rep(pi,30),rep(3*pi/2,30),rep(2*pi,30))
data2 <- c(rep(pi/2,50),rep(pi,40),rep(3*pi/2,10),rep(2*pi,50))
Kuiper2sample(data1, data2)
##The calculated p-value does not change with the choice of the original point
```
data3 <- c(rep(pi/2,30),rep(pi,30),rep(3\*pi/2,30),rep(2\*pi,30)) data4 <- c(rep(pi/2,50),rep(pi,50),rep(3\*pi/2,40),rep(2\*pi,10)) Kuiper2sample(data3, data4)

<span id="page-28-1"></span>Kuiper2sample\_c\_Rcpp *R function calling the C++ routines that compute the complementary p-value for a (unweighted) two-sample Kuiper test, given arbitrary data samples on the real line or on the circle with possibly repeated observations (i.e. ties)*

# Description

Function calling directly the C++ routines that compute the exact complementary p-value  $P(V_{m,n} <$ q) for the two-sample Kuiper test, at a fixed  $q, q \in [0, 2]$ , given the sample sizes m, n and the vector M containing the number of times each distinct observation is repeated in the pooled sample.

#### Usage

```
Kuiper2sample_c_Rcpp(m, n, M, q)
```
#### <span id="page-29-0"></span>Arguments

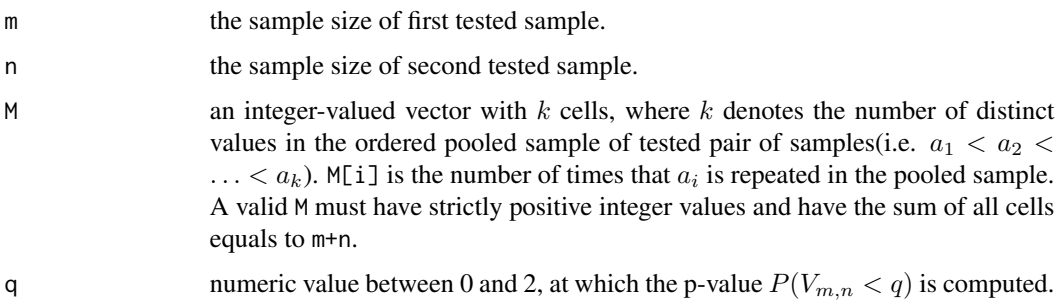

#### Details

Given a pair of random samples, either on the real line or the circle, denoted by  $X_m = (X_1, ..., X_m)$ and  $Y_n = (Y_1, ..., Y_n)$ , of sizes m and n with empirical cdfs  $F_m(t)$  and  $G_n(t)$  respectively, coming from some unknown cdfs  $F(x)$  and  $G(x)$ . It is assumed that  $F(x)$  and  $G(x)$  could be either *continuous*, *discrete* or *mixed*, which means that repeated observations are allowed in the corresponding observed samples. The task is to test the null hypothesis  $H_0$ :  $F(x) = G(x)$  for all x, against the alternative hypothesis  $H_1$ :  $F(x) \neq G(x)$  for at least one x. The two-sample Kuiper goodness-of-fit statistic that is used to test this hypothesis is defined as:

$$
\varsigma_{m,n} = \sup[F_m(t) - G_n(t)] - \inf[F_m(t) - G_n(t)].
$$

The numeric array M specifies the number of *repeated observations* in the pooled sample. For a particular realization of the pooled sample  $\mathbf{Z}_{m,n} = (X_1, ..., X_m, Y_1, ..., Y_n)$ , let there be k distinct values,  $a_1 < a_2 < \ldots < a_k$ , in the ordered, pooled sample  $(z_1 \leq z_2 \leq \ldots \leq z_{m+n})$ , where  $k \leq m + n$ , and where  $m_i = M[i]$  is the number of times  $a_i, i = 1, \ldots, k$  appears in the pooled sample. The calculated complementary p-value is then the conditional probability:

$$
P(V_{m,n} < q)
$$

where  $V_{m,n}$  is the two-sample Kuiper test statistic defined as  $\zeta_{m,n}$ , for two samples  $X'_m$  and  $Y'_n$  of sizes m and n, *randomly drawn from the pooled sample without replacement*, i.e.  $V_{m,n}$  is defined on the space  $\Omega$  (see further details in [Kuiper2sample](#page-26-1)), and q is the observed value of  $\zeta_{m,n}$  with respect to the two observed samples  $X_m$  and  $Y_n$ .

[Kuiper2sample\\_c\\_Rcpp](#page-28-1) implements an algorithm from Dimitrova, Jia, Kaishev (2024), that is based on extending the algorithm provided by Nikiforov (1994) and generalizing the method due to Maag and Stephens (1968) and Hirakawa (1973). It is relatively accurate (less accurate than [Kuiper2sample\\_Rcpp](#page-30-1)) and valid for *arbitrary (possibly large) sample sizes*. This algorithm ensures a total worst-case run-time of order  $O((mn)^2)$ . When m and n have large greatest common divisor (an extreme case is  $m = n$ ), it ensures a total worst-case run-time of order  $O((m)^2n)$ .

Other known implementations for the two-sample Kuiper test mainly use the approximation method or Monte Carlo simulation (See also [Kuiper2sample](#page-26-1)). The former method is invalid for data with ties and often gives p-values with large errors when sample sizes are small, the latter method is usually slow and inaccurate. Compared with other known algorithms, [Kuiper2sample\\_c\\_Rcpp](#page-28-1) allows data samples to come from *continuous, discrete or mixed distribution* (i.e. ties may appear), and is more accurate and generally applicable for *large sample sizes*.

# <span id="page-30-0"></span>Value

Numeric value corresponding to  $P(V_{m,n} < q)$ , given sample sizes m, n and M. If the value of m, n are non-positive, or their least common multiple exceeds the limit 2147483647, then the function returns -1, the non-permitted value of M returns -2, numerically unstable calculation returns -3.

# References

Maag, U. R., Stephens, M. A. (1968). The  $V_{NM}$  Two-Sample Test. The Annals of Mathematical Statistics, 39(3), 923-935.

Hirakawa, K. (1973). The two-sample Kuiper test. TRU Mathematics, 9, 99-118.

Nikiforov, A. M. (1994). "Algorithm AS 288: Exact Smirnov Two-Sample Tests for Arbitrary Distributions." Journal of the Royal Statistical Society. Series C (Applied Statistics), 43(1), 265–270.

Dimitrina S. Dimitrova, Yun Jia, Vladimir K. Kaishev (2024). "The R functions KS2sample and Kuiper2sample: Efficient Exact Calculation of P-values of the Two-sample Kolmogorov-Smirnov and Kuiper Tests". *submitted*

# Examples

```
## Computing the unweighted two-sample Kolmogorov-Smirnov test
## Example see in Nikiforov (1994)
m < -120n < -150q \leftarrow 0.1833333333M < -c(80, 70, 40, 80)Kuiper2sample_c_Rcpp(m, n, M, q)
```
<span id="page-30-1"></span>Kuiper2sample\_Rcpp *R function calling the C++ routines that compute the p-value for a (unweighted) two-sample Kuiper test, given arbitrary data samples on the real line or on the circle with possibly repeated observations (i.e. ties)*

#### Description

Function calling directly the C++ routines that compute the exact p-value  $P(V_{m,n} \geq q)$  for the twosample Kuiper test, at a fixed  $q, q \in [0, 2]$ , given the sample sizes m, n and the vector M containing the number of times each distinct observation is repeated in the pooled sample.

#### Usage

```
Kuiper2sample_Rcpp(m, n, M, q)
```
#### <span id="page-31-0"></span>Arguments

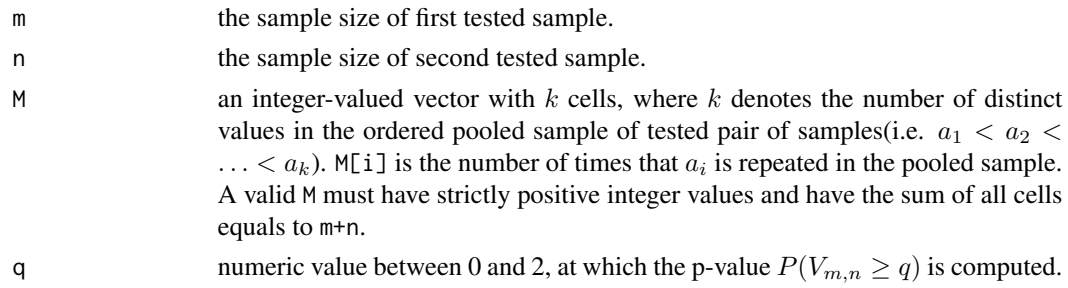

# Details

Given a pair of random samples, either on the real line or the circle, denoted by  $X_m = (X_1, ..., X_m)$ and  $Y_n = (Y_1, ..., Y_n)$ , of sizes m and n with empirical cdfs  $F_m(t)$  and  $G_n(t)$  respectively, coming from some unknown cdfs  $F(x)$  and  $G(x)$ . It is assumed that  $F(x)$  and  $G(x)$  could be either *continuous*, *discrete* or *mixed*, which means that repeated observations are allowed in the corresponding observed samples. The task is to test the null hypothesis  $H_0$ :  $F(x) = G(x)$  for all x, against the alternative hypothesis  $H_1$ :  $F(x) \neq G(x)$  for at least one x. The two-sample Kuiper goodness-of-fit statistic that is used to test this hypothesis is defined as:

$$
\varsigma_{m,n} = \sup[F_m(t) - G_n(t)] - \inf[F_m(t) - G_n(t)].
$$

The numeric array M specifies the number of *repeated observations* in the pooled sample. For a particular realization of the pooled sample  $\mathbf{Z}_{m,n} = (X_1, ..., X_m, Y_1, ..., Y_n)$ , let there be k distinct values,  $a_1 < a_2 < ... < a_k$ , in the ordered, pooled sample  $(z_1 \leq z_2 \leq ... \leq z_{m+n})$ , where  $k \leq m + n$ , and where  $m_i = M[i]$  is the number of times  $a_i, i = 1, \ldots, k$  appears in the pooled sample. The p-value is then defined as the probability

$$
P(V_{m,n}\geq q)\,
$$

where  $V_{m,n}$  is the two-sample Kuiper test statistic defined as  $\zeta_{m,n}$ , for two samples  $X'_m$  and  $Y'_n$  of sizes m and n, *randomly drawn from the pooled sample without replacement*, i.e.  $V_{m,n}$  is defined on the space  $\Omega$  (see further details in [Kuiper2sample](#page-26-1)), and q is the observed value of  $\zeta_{m,n}$  with respect to the two observed samples  $X_m$  and  $Y_n$ .

[Kuiper2sample\\_Rcpp](#page-30-1) implements an algorithm from Dimitrova, Jia, Kaishev (2024), that is based on extending the algorithm provided by Nikiforov (1994) and generalizing the method due to Maag and Stephens (1968) and Hirakawa (1973). A version of the Nikiforov's recurrence proposed recently by Viehmann (2021) is further incorporated, which computes directly the p-value, with up to 4 digits extra accuracy, but at up to 3 times higher computational cost than [Kuiper2sample\\_c\\_Rcpp](#page-28-1). It is accurate and valid for *arbitrary (possibly large) sample sizes*. This algorithm ensures a total worst-case run-time of order  $O((mn)^2)$ . When m and n have large greatest common divisor (an extreme case is  $m = n$ ), it ensures a total worst-case run-time of order  $O((m)^2n)$ .

Other known implementations for the two-sample Kuiper test mainly use the approximation method or Monte Carlo simulation (See also [Kuiper2sample](#page-26-1)). The former method is invalid for data with ties and often gives p-values with large errors when sample sizes are small, the latter method is usually slow and inaccurate. Compared with other known algorithms, [Kuiper2sample\\_Rcpp](#page-30-1) allows data samples to come from *continuous, discrete or mixed distribution* (i.e. ties may appear), and is more accurate and generally applicable for *large sample sizes*.

# <span id="page-32-0"></span>Value

Numeric value corresponding to  $P(V_{m,n} \geq q)$ , given sample sizes m, n and M. If the value of m, n are non-positive, or their least common multiple exceeds the limit 2147483647, then the function returns -1, the non-permitted value of M returns -2, numerically unstable calculation returns -3.

# References

Maag, U. R., Stephens, M. A. (1968). The  $V_{NM}$  Two-Sample Test. The Annals of Mathematical Statistics, 39(3), 923-935.

Hirakawa, K. (1973). The two-sample Kuiper test. TRU Mathematics, 9, 99-118.

Nikiforov, A. M. (1994). "Algorithm AS 288: Exact Smirnov Two-Sample Tests for Arbitrary Distributions." Journal of the Royal Statistical Society. Series C (Applied Statistics), 43(1), 265–270.

Viehmann, T. (2021). Numerically more stable computation of the p-values for the two-sample Kolmogorov-Smirnov test. *arXiv preprint* arXiv:2102.08037.

Dimitrina S. Dimitrova, Yun Jia, Vladimir K. Kaishev (2024). "The R functions KS2sample and Kuiper2sample: Efficient Exact Calculation of P-values of the Two-sample Kolmogorov-Smirnov and Kuiper Tests". *submitted*

# Examples

```
## Computing the unweighted two-sample Kolmogorov-Smirnov test
## Example see in Nikiforov (1994)
m < -120n < -150q \leftarrow 0.1833333333M < -c(80, 70, 40, 80)Kuiper2sample_Rcpp(m, n, M, q)
```
<span id="page-32-1"></span>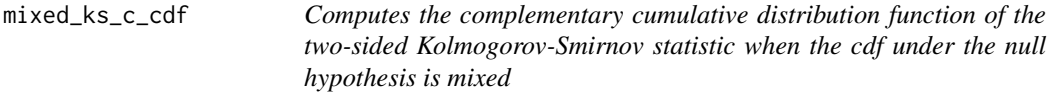

# **Description**

Computes the complementary cdf,  $P(D_n \ge q)$  at a fixed  $q, q \in [0, 1]$ , of the one-sample twosided Kolmogorov-Smirnov statistic, when the cdf  $F(x)$  under the null hypothesis is mixed, using the Exact-KS-FFT method expressing the p-value as a double-boundary non-crossing probability for a homogeneous Poisson process, which is then efficiently computed using FFT (see Dimitrova, Kaishev, Tan (2020)).

# Usage

```
mixed_ks_c_cdf(q, n, jump_points, Mixed_dist, ..., tol = 1e-10)
```
#### <span id="page-33-0"></span>Arguments

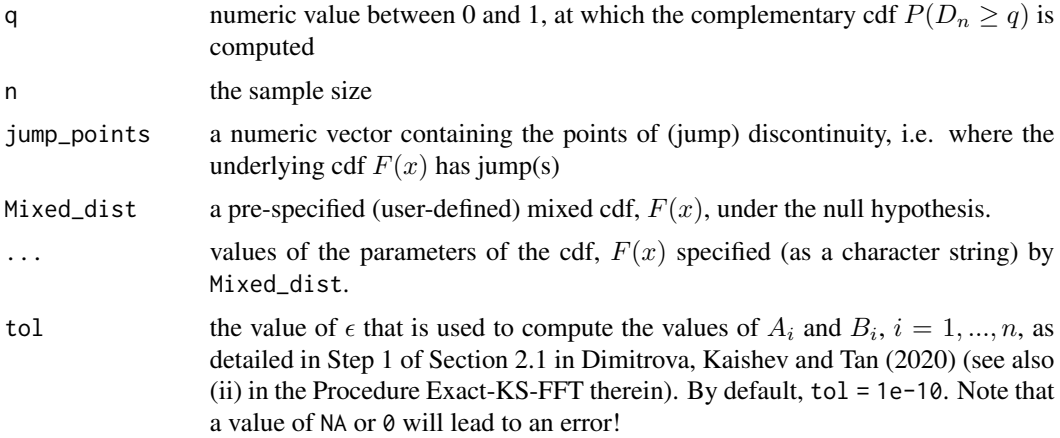

# Details

Given a random sample  $\{X_1, ..., X_n\}$  of size n with an empirical cdf  $F_n(x)$ , the Kolmogorov-Smirnov goodness-of-fit statistic is defined as  $D_n = \sup |F_n(x) - F(x)|$ , where  $F(x)$  is the cdf of a prespecified theoretical distribution under the null hypothesis  $H_0$ , that  $\{X_1, ..., X_n\}$  comes from  $F(x)$ .

The function [mixed\\_ks\\_c\\_cdf](#page-32-1) implements the Exact-KS-FFT method, proposed by Dimitrova, Kaishev, Tan (2020) to compute the complementary cdf  $P(D_n \ge q)$  at a value q, when  $F(x)$  is mixed. This algorithm ensures a total worst-case run-time of order  $O(n^2 log(n))$ .

We have not been able to identify alternative, fast and accurate, method (software) that has been developed/implemented when the hypothesized  $F(x)$  is mixed.

# Value

Numeric value corresponding to  $P(D_n \geq q)$ .

# References

Dimitrina S. Dimitrova, Vladimir K. Kaishev, Senren Tan. (2020) "Computing the Kolmogorov-Smirnov Distribution When the Underlying CDF is Purely Discrete, Mixed or Continuous". Journal of Statistical Software, 95(10): 1-42. doi:10.18637/jss.v095.i10.

```
# Compute the complementary cdf of D_{n}
# when the underlying distribution is a mixed distribution
# with two jumps at 0 and log(2.5),
# as in Example 3.1 of Dimitrova, Kaishev, Tan (2020)
## Defining the mixed distribution
Mixed_cdf_example \leq- function(x)
{
```

```
result <- 0
     if (x < 0){
         result <- 0
     }
     else if (x == 0){
        result <-0.5}
     else if (x < log(2.5)){
         result <- 1 - 0.5 * exp(-x)}
     else{
         result <- 1
     }
     return (result)
 }
KSgeneral::mixed_ks_c_cdf(0.1, 25, c(0, log(2.5)), Mixed_cdf_example)
## Not run:
## Compute P(D_{1} \geq -q) for n = 5,
## q = 1/5000, 2/5000, ..., 5000/5000
## when the underlying distribution is a mixed distribution
## with four jumps at 0, 0.2, 0.8, 1.0,
## as in Example 2.8 of Dimitrova, Kaishev, Tan (2020)
n < -5q <- 1:5000/5000
Mixed_cdf_example <- function(x)
{
  result <- 0
  if (x < 0){
   result <- 0
  }
  else if (x == 0){
   result <-0.2}
  else if (x < 0.2){
   result <-0.2 + x}
  else if (x < 0.8){
  result <- 0.5
  }
  else if (x < 1){
    result <- x - 0.1}
  else{
    result <- 1
  }
  return (result)
```

```
}
plot(q, sapply(q, function(x) KSgeneral::mixed_ks_c_cdf(x, n,
     c(0, 0.2, 0.8, 1.0), Mixed_cdf_example)), type='l')
```

```
## End(Not run)
```
<span id="page-35-1"></span>

mixed\_ks\_test *Computes the p-value for a one-sample two-sided Kolmogorov-Smirnov test when the cdf under the null hypothesis is mixed*

# Description

Computes the p-value  $P(D_n \geq d_n)$ , where  $d_n$  is the value of the KS test statistic computed based on a data sample  $\{x_1, ..., x_n\}$ , when  $F(x)$  is mixed, using the Exact-KS-FFT method expressing the p-value as a double-boundary non-crossing probability for a homogeneous Poisson process, which is then efficiently computed using FFT (see Dimitrova, Kaishev, Tan (2020)).

# Usage

```
mixed_ks_test(x, jump\_points, Mixed_dist, ..., tol = 1e-10)
```
# Arguments

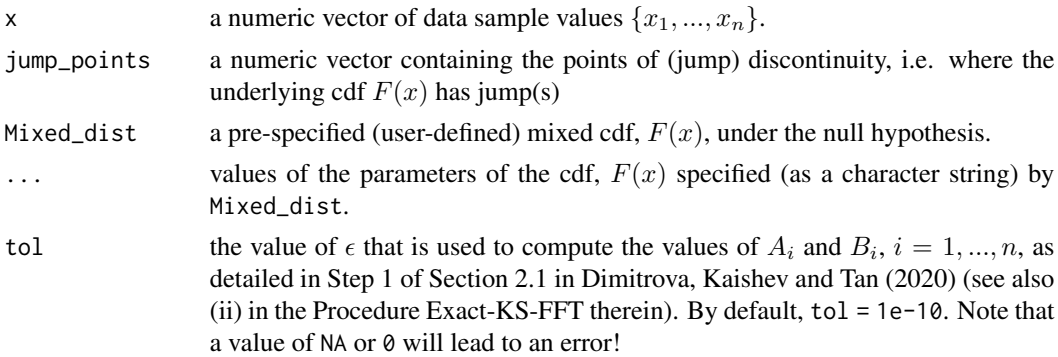

# Details

Given a random sample  $\{X_1, ..., X_n\}$  of size n with an empirical cdf  $F_n(x)$ , the Kolmogorov-Smirnov goodness-of-fit statistic is defined as  $D_n = \sup |F_n(x) - F(x)|$ , where  $F(x)$  is the cdf of a prespecified theoretical distribution under the null hypothesis  $H_0$ , that  $\{X_1, ..., X_n\}$  comes from  $F(x)$ .

The function [mixed\\_ks\\_test](#page-35-1) implements the Exact-KS-FFT method expressing the p-value as a double-boundary non-crossing probability for a homogeneous Poisson process, which is then efficiently computed using FFT (see Dimitrova, Kaishev, Tan (2020)). This algorithm ensures a total worst-case run-time of order  $O(n^2 log(n))$ .

<span id="page-35-0"></span>

# <span id="page-36-0"></span>mixed\_ks\_test 37

The function [mixed\\_ks\\_test](#page-35-1) computes the p-value  $P(D_n \geq d_n)$ , where  $d_n$  is the value of the KS test statistic computed based on a user-provided data sample  $\{x_1, ..., x_n\}$ , when  $F(x)$  is mixed,

We have not been able to identify alternative, fast and accurate, method (software) that has been developed/implemented when the hypothesized  $F(x)$  is mixed.

# Value

A list with class "htest" containing the following components:

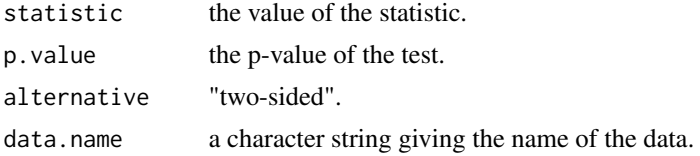

# References

Dimitrina S. Dimitrova, Vladimir K. Kaishev, Senren Tan. (2020) "Computing the Kolmogorov-Smirnov Distribution When the Underlying CDF is Purely Discrete, Mixed or Continuous". Journal of Statistical Software, 95(10): 1-42. doi:10.18637/jss.v095.i10.

```
# Example to compute the p-value of the one-sample two-sided KS test,
# when the underlying distribution is a mixed distribution
# with two jumps at 0 and log(2.5),
# as in Example 3.1 of Dimitrova, Kaishev, Tan (2020)
# Defining the mixed distribution
Mixed_cdf_example <- function(x)
{
     result <- 0
     if (x < 0)result <- 0
     }
     else if (x == 0){
        result <-0.5}
     else if (x < log(2.5))result <- 1 - 0.5 * exp(-x)}
     else{
        result <- 1
     }
     return (result)
}
test_data <- c(0,0,0,0,0,0,0.1,0.2,0.3,0.4,
            0.5,0.6,0.7,0.8,log(2.5),log(2.5),
            log(2.5),log(2.5),log(2.5),log(2.5))
KSgeneral::mixed_ks_test(test_data, c(0, log(2.5)),
```

```
Mixed_cdf_example)
```

```
## Compute the p-value of a two-sided K-S test
## when F(x) follows a zero-and-one-inflated
## beta distribution, as in Example 3.3
## of Dimitrova, Kaishev, Tan (2020)
## The data set is the proportion of inhabitants
## living within a 200 kilometer wide costal strip
## in 232 countries in the year 2010
data("Population_Data")
mu <- 0.6189
phi <- 0.6615
a \leftarrow mu * phib \leftarrow (1 - mu) * phiMixed_cdf_example <- function(x)
{
     result <- 0
     if (x < 0){
         result <- 0
     }
     else if (x == 0){
         result <- 0.1141
     }
     else if (x < 1){
         result <- 0.1141 + 0.4795 * pbeta(x, a, b)
     }
     else{
         result <- 1
     }
     return (result)
}
KSgeneral::mixed_ks_test(Population_Data, c(0, 1), Mixed_cdf_example)
```
Population\_Data *The proportion of inhabitants living within a 200 kilometer wide costal strip in 232 countries in the year 2010*

# Description

This data set contains the proportion of inhabitants living within a 200 kilometer wide costal strip in 232 countries in the year 2010. In Example 3.3 of Dimitrova, Kaishev, Tan (2020), the data set is modelled using a zero-and-one-inflated beta distribution in the null hypothesis and a one-sample two-sided Kolmogorov-Smirnov test is performed to test whether the proposed distribution fits the data well enough.

# Population\_Data 39

# Usage

data("Population\_Data")

# Format

A data frame with 232 observations on the proportion of inhabitants living within a 200 kilometer wide costal strip in 2010.

# Source

<https://sedac.ciesin.columbia.edu/data/set/nagdc-population-landscape-climate-estimates-v3>

# References

Dimitrina S. Dimitrova, Vladimir K. Kaishev, Senren Tan. (2020) "Computing the Kolmogorov-Smirnov Distribution When the Underlying CDF is Purely Discrete, Mixed or Continuous". Journal of Statistical Software, 95(10): 1-42. doi:10.18637/jss.v095.i10.

# <span id="page-39-0"></span>Index

∗ datasets Population\_Data, [38](#page-37-0) cont\_ks\_c\_cdf, *[4](#page-3-0)*, *[7](#page-6-0)*, [7,](#page-6-0) *[8](#page-7-0)*, *[25](#page-24-0)* cont\_ks\_cdf, [5,](#page-4-0) *[6](#page-5-0)* cont\_ks\_test, *[4](#page-3-0)*, *[9](#page-8-0)*, [9](#page-8-0)

disc\_ks\_c\_cdf, *[4](#page-3-0)*, *[10](#page-9-0)*, [10,](#page-9-0) *[11,](#page-10-0) [12](#page-11-0)*, *[25](#page-24-0)* disc\_ks\_test, *[4](#page-3-0)*, [13,](#page-12-0) *[14](#page-13-0)*

ecdf, *[11](#page-10-0)*, *[13](#page-12-0)*

ks.test, *[4](#page-3-0)*, *[6,](#page-5-0) [7](#page-6-0)*, *[9](#page-8-0)*, *[11,](#page-10-0) [12](#page-11-0)*, *[14,](#page-13-0) [15](#page-14-0)* KS2sample, *[4](#page-3-0)*, [16,](#page-15-0) *[18](#page-17-0)*, *[21](#page-20-0)*, *[23](#page-22-0)* KS2sample\_c\_Rcpp, [19,](#page-18-0) *[21](#page-20-0)*, *[23](#page-22-0)* KS2sample\_Rcpp, *[20,](#page-19-0) [21](#page-20-0)*, [22,](#page-21-0) *[23](#page-22-0)* ks\_c\_cdf\_Rcpp, *[3,](#page-2-0) [4](#page-3-0)*, *[25](#page-24-0)*, [25,](#page-24-0) *[26](#page-25-0)* KSgeneral-package, [2](#page-1-0) Kuiper2sample, *[4,](#page-3-0) [5](#page-4-0)*, [27,](#page-26-0) *[28](#page-27-0)*, *[30](#page-29-0)*, *[32](#page-31-0)* Kuiper2sample\_c\_Rcpp, [29,](#page-28-0) *[30](#page-29-0)*, *[32](#page-31-0)* Kuiper2sample\_Rcpp, *[30](#page-29-0)*, [31,](#page-30-0) *[32](#page-31-0)*

mixed\_ks\_c\_cdf, *[4](#page-3-0)*, *[25](#page-24-0)*, [33,](#page-32-0) *[34](#page-33-0)* mixed\_ks\_test, *[4](#page-3-0)*, *[36](#page-35-0)*, [36,](#page-35-0) *[37](#page-36-0)*

pexp, *[9](#page-8-0)* pnorm, *[9](#page-8-0)* Population\_Data, [38](#page-37-0)

stepfun, *[11](#page-10-0)*, *[13](#page-12-0)*